# عم ددعتملا VXLAN-EVPN Nexus عقوم نيوكت راسملا مداخ

## تايوتحملا

ةمدقملا <u>ةيساسألا تابلطتملا</u> تابلطتملا <mark>ةمدختسمل تانوكمل</mark> <u>ةيساسأ تامولءم</u> <u>؟ةديفم ةددعتملI عقاوملI نوكت في ك</u> ىرخأ دئاوف ن ي وك<u>تل</u>ا ةكبشال يطيطختلا مسرل<mark>ا</mark> عقوملا نم 1 ةحفصلا نيوكت عقوملل 2 ةحفصلا نم 1 ةحفصلا نيوكت 1 Leaf-3 عقومل ني عقوملل 4 ةحفصلا نم 1 ةحفصلا نيوكت -1يفلخلا 1 عقوملا نيوكت -1gateway border 1 عقوملا نيوكت <u>1 border gateway 1 عقومل نيوكت</u> هجوملا مداخ 2 عقوملل 1-دودحل قباوب ن<u>يوكت</u> 2 عقوملل 2-دودحل قباوب نيوكت -1spine 2 عقوملا نيوكت <u>2 Leaf-1 عقومل ان يوكت</u> عقوملا نم 2 ةحفصلا نيوكت عقوملل 3 ةحفصلا نم 2 ةحفصلا نيوكت عقوملل 4 ةحفصلا نم 2 ةحفصلا نيوكت ةحصلا نم ققحتلا <u>اهحال صاو ءاطخأل افاش كت سا</u>

## ةمدقملا

9000 Nexus Cisco تالوحم ىلع عقاوملا ةددعتم ةئيب نيوكت ةيفيك دنتسملا اذه فصي .اەنم ققحتلاو (EVPN/VxLAN) تنرشىإلىاب ةصاخلا VPN/Virtual Extensible LAN قكبشل ةينقتب لمعت يتلا ةيفرطلا دقعلا يف ةجسنألل ايضارتفا اسيلجت زارطلا اذه نمضتيو vPC.

.راسملا مداخ موهفم حرش متي ،عقوم ىلإ عقوم نم لاصتالل ةبسننلاب

## ةيساسألا تابلطتملا

تابلطتملا

:ةيلاتلا عيضاوملاب ةفرعم كيدل نوكت نأب Cisco يصوت

- Multiprotocol Label Switching (MPLS) Layer 3 VPN
- (BGP-MP (دودحلا-تالوكوتوربلا ددعتم ةرابعلا لوكوتورب •
- EVPN

ةمدختسملI تانوكملI

:ةيلاتلا ةيداملا تانوكملاو جماربلا تارادصإ ىلإ دنتسملا اذه يف ةدراولا تامولعملا دنتست

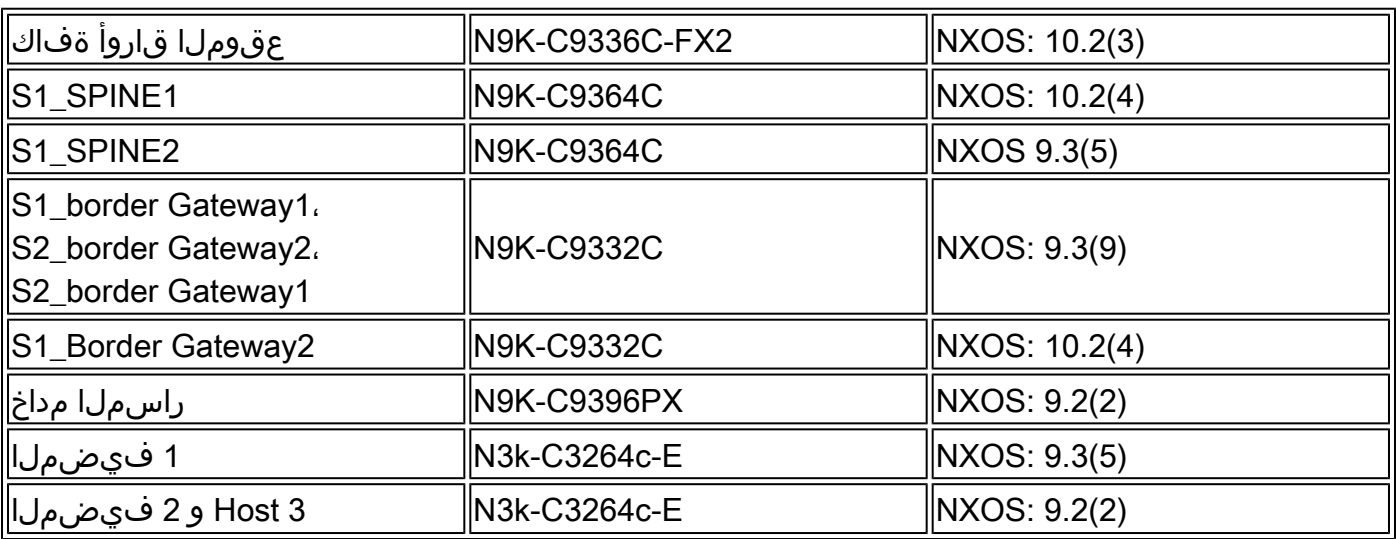

.ةصاخ ةيلمعم ةئيب يف ةدوجوملا ةزهجألI نم دنتسملI اذه يف ةدراولI تامولعملI ءاشنإ مت تناك اذإ .(يضارتفا) حوسمم نيوكتب دنتسملI اذه يف ةمدختسُملI ةزهجألI عيمج تأدب .رمأ يأل لمتحملا ريثأتلل كمهف نم دكأتف ،ليغشتلا ديق كتكبش

## ةيساسأ تامولعم

تاقىبطتلاو نىزختلاو ةيباسحلا ةقاطلا ىلع ىوتحت دراوم ةعومجم وه تانايبلا زكرم زكرمل ةيساسألI ةينبال ميمصتل ميلسلI طيطختلI دعي .لمع ةئيب ةيأ معدل ةيرورضلI تاكبش لثم ،ةيرورضJل تابلطتملا دنتسمل اذه يطغي .ةيممالا غلاب ارمأ تانايبلا ةينبال رشن تايلمع جاتحت .اهزواجت وأ تابلطتملا كلت ةيبلت ةيفيكو،تايفشتسملا (HA (ةيلاع رفوت ةيناكمإ ىلإ تانايبلا زكارمو تامولعملا ةينقتل ةثيدحلا ةيساسألا .تقولا لاوط قئاف ءادأو عرسأ لدعمب ريوطتلا يلء ةردقو

ةحاسم يف اهفاشكتس| مت يتلا ةيويحلا تابلطتملا نم ليلق ددع نمضتي :يلي ام DC لاجملاب مكحتلا ةدحو ةينب/ميمصت

- .(FEX (ةينبلا عسوم ةطساوب ذفنملا ةفاثك نيسحت متي •
- .(UCS (ةزهجألل ةيضارتفالا ةاكاحملا لالخ نم ةبسوحلا ةعس نيسحت متي •
- .ذفنملا ةانق ةطساوب لوصولا ةقبط طابترال يددرتلا قاطنلا نيسحت متي •
- .vPC ةينقت ةطساوب لكيهلا ىوتسم ىلع راركتلا نيسحت مت •
- ةينبلا ةطساوب (SDN) جماربـلا قي رط نع ةفـرعملا ةكبشلا ةينب نيسحت متي ساسأل| ةت|متأ ىلع لـمعت يتلI - (ACI) تاقي بطتل| ىلع ةزكترمل| ةيساسأل| .ةيساسأ ةينب يف فيلغتلاو
- Data Center جمانرب ةطساوب ةديدجلI تامدخلل معدلاو عيرسلI رشنلI نيسحت متي .(DCNM (تانايبلا زكارم تاكبش ةرادإل Manager Network
- ةمدخ لالخ نم ىدملا ةليوط تاقيبطتلل يددرتJJ قاطنلا تابلطتم نيسحت متي .ةملظملا ةجوملا لوط وأ فايلألا
- ةيساسالI تامسلI نم جردتلIو يفارغجلI راركتلI نم لك دعي ،ەلك كلذ نم مەألIو ةددعتم EVPN/VxLAN ةكبش اندعاست .اهنيسحت/تانايبلا زكرم ةئيب يف مكحتلل .(DCI) تانايبلا زكارم نيب يلخادلا لاصتالل لضفأ لولح ىلء لوصحلا يلء عقاوملا (DCI).

## ؟ةديفم ةددعتملا عقاوملا نوكت فيك

ةكبش وأ تنزرتنإلىاب :ةكبشلا ةيقبب تانايبلا زكرم ليصوت يجراخلا لاصتال نمضتي يجراخلا لاصتالل ةمدقملا تارايخلا عيمج نوكت .ةعماجلا وأ (WAN) قاطنلا ةعساو لاصتال ا .ةيجراخلا ةكبشلا تالاجم ىلإ (L3) 3 ةقبطلا لقن ىلع زكرتو ددعتملا رجأتسملل ةيعاو

- .يلاتلا ليجلا نم تاناكمإلا ددعتم (VPN (ةيرهاظ ةصاخ ةكبش لح وه EVPN•
- ةصاخلا تاكٻشلل ىرخالا تاينقتلا نم ديدعلا فئاظو ءادا ىلع رصتقي ال وهو .اضيأ لضفأ هنإ لب ،(VPN (ةيرهاظلا
- .ةميدقلا تاكبشلا عم جمدلا •
- :يئاقتنالا قحلملا/نالعإلا
	- ةددحملI ةيعرفJJ تاكبشلVLAN/I تاكبش (L2) 2 ةديحولI ةقبطلI عيسوتب مق 2. عونلا نم تاراسملا مادختساب اهعيسوت نكمي يتلا
	- م|دختس|ب ثJاثJا ىوتسمل| نم ةددحمل| ةديحول| L3 تال|ڄم عيسوت نكمي ⊸ 5. عونلا نم تاراسملا
- 4. عونلا نم تاراسملا مادختساب راركتلا ةعومجمل يئاقلتلا فاشتكالا •
- ددعتملI ەاجت|لI رشۋم ،نيوانعUل يعامجلI بحسلI ،مدختسملI مسI قوف ةباتكU 1. عونلا نم تاراسم عم (MH) (SH (مسقنملا قفألل
- ددعتملا ثبال قوفن عونو ددعتملا ثبالل قفنلا ةياهن طاقنال يئاقلتال فاشتكال السم 3. عونلا نم تاراسم عم (MCAST(

## ىرخأ دئاوف

- .تانايبلا تاعومجمو تانايبلا زكارم ربع لمعلا لمح ةنزاوم •
- ،ثراوكلI ةەجاوم رطاخم فـيڧخت ىلع لـمعت فـقوتلI تال|حل ةي.قابتسالI ةباجتسالI ، فـ الله عليه من ال S .تاناضيفلاو ريصاعألا لثم
- نم ةرتف ىدم ىلع ةلودجملI ةططخملI ثادحالI تانايبلI زكرم يف لـيحرتلIو ةنايصلI .ةميدقلا تاكبشلا عم جمدلاو تقولا
- .(aaS (ةمدخك ثراوكلا دعب تانايبلا دادرتساو يطايتحالا خسنلا •

## نيوكتلI

ةكبشلل يطيطختلا مسرلا

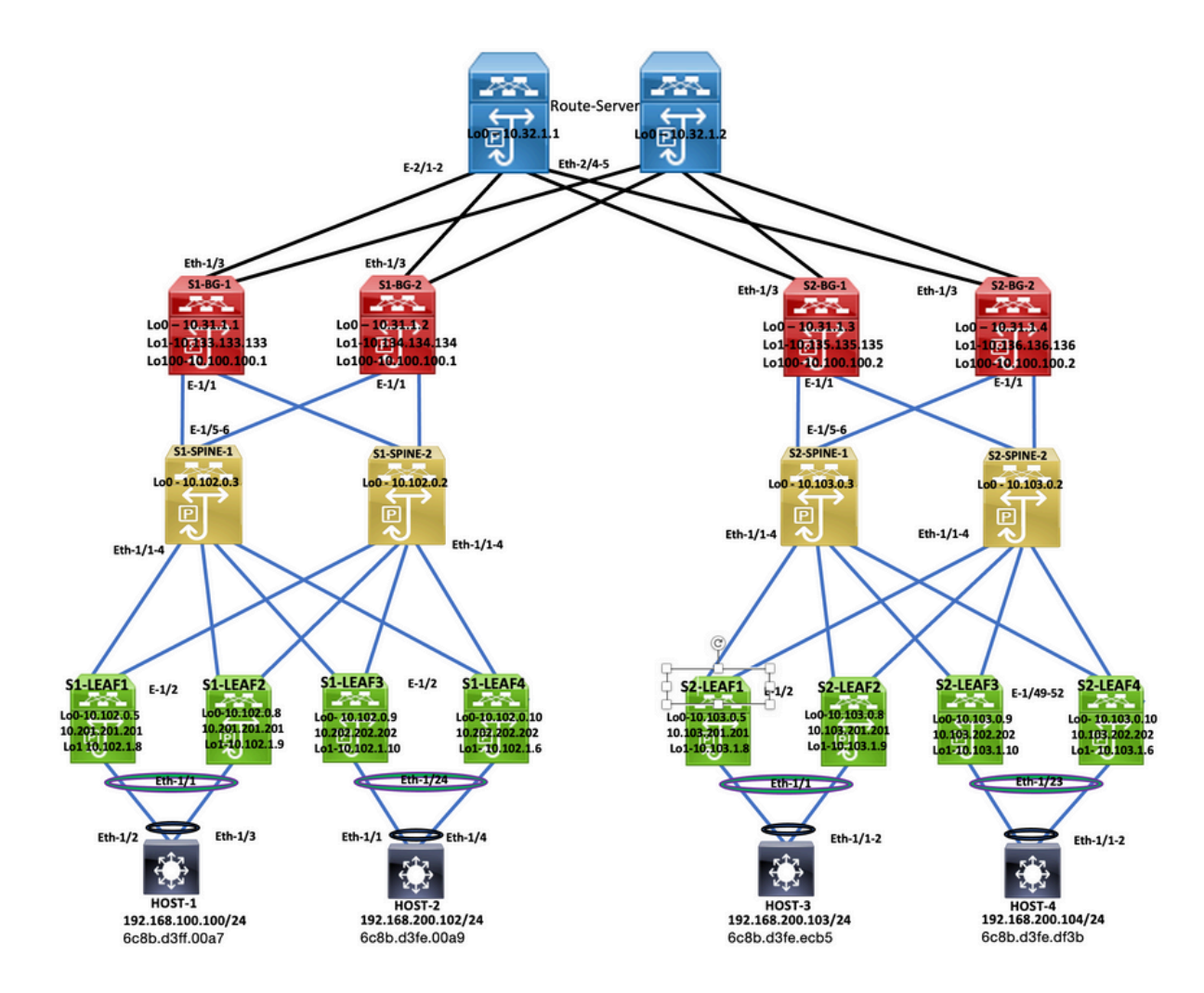

ططخملا

### عقوملا نم 1 ةحفصلا نيوكت

feature nxapi cfs ipv4 distribute nv overlay evpn feature ospf feature bgp feature pim feature fabric forwarding feature interface-vlan feature vn-segment-vlan-based feature lacp feature vpc feature nv overlay

fabric forwarding anycast-gateway-mac 0000.1111.2222

ip pim rp-address 10.102.0.2 group-list 224.0.0.0/4 ip pim ssm range 232.0.0.0/8 ip igmp snooping vxlan vlan 1,100,200,300-350,2001 vlan 100 vn-segment 4000100 vlan 200

 vn-segment 4000200 vlan 301 vn-segment 4000301 vlan 302 vn-segment 4000302 vlan 303 vn-segment 4000303 vlan 350 name L3-VNI vn-segment 4000999 vlan 2001 vn-segment 4000502 vrf context L3VNI4000999 vni 4000999 rd auto address-family ipv4 unicast route-target both auto route-target both auto evpn vrf context vrf\_1 vni 4000501 rd auto address-family ipv4 unicast route-target both auto route-target both auto evpn vrf context vrf\_2 vni 4000502 rd auto address-family ipv4 unicast route-target both auto route-target both auto evpn vpc domain 100 peer-switch peer-keepalive destination 10.197.214.54 source 10.197.214.53 virtual peer-link destination 10.102.1.9 source 10.102.1.8 dscp 56 delay restore 150 peer-gateway ip arp synchronize interface Vlan100 no shutdown mtu 9216 vrf member vrf\_2 no ip redirects ip address 192.168.100.254/24 no ipv6 redirects fabric forwarding mode anycast-gateway interface Vlan200 no shutdown mtu 9216 vrf member vrf\_2 no ip redirects ip address 192.168.200.254/24 no ipv6 redirects fabric forwarding mode anycast-gateway interface Vlan301 no shutdown mtu 9216 vrf member vrf\_1

 no ip redirects ip address 172.16.11.254/24 no ipv6 redirects fabric forwarding mode anycast-gateway interface Vlan302 no shutdown mtu 9216 vrf member vrf\_1 no ip redirects ip address 172.16.12.254/24 no ipv6 redirects fabric forwarding mode anycast-gateway interface Vlan303 no shutdown mtu 9216 vrf member vrf\_1 no ip redirects ip address 172.16.13.254/24 no ipv6 redirects fabric forwarding mode anycast-gateway interface Vlan2001 no shutdown mtu 9000 vrf member vrf\_2 no ip redirects ip forward ipv6 address use-link-local-only no ipv6 redirects interface port-channel10 switchport switchport mode trunk switchport trunk allowed vlan 100,200,300-350,2001 spanning-tree port type network vpc peer-link interface port-channel100 switchport switchport mode trunk switchport trunk allowed vlan 100,200 mtu 9216 vpc 100 interface nve1 no shutdown host-reachability protocol bgp advertise virtual-rmac source-interface loopback1 member vni 4000100 suppress-arp mcast-group 231.0.0.1 member vni 4000200 suppress-arp mcast-group 231.0.0.2 member vni 4000502 associate-vrf interface Ethernet1/1 switchport switchport mode trunk

```
  switchport trunk allowed vlan 100,200
    mtu 9216
    channel-group 100
    no shutdown
interface Ethernet1/2
    mtu 9216
    port-type fabric
    medium p2p
    ip address 192.168.17.12/24
    ip ospf network point-to-point
    ip router ospf 100 area 0.0.0.0
    ip pim sparse-mode
    no shutdown
interface loopback0
    ip address 10.102.0.5/32
    ip router ospf 100 area 0.0.0.0
    ip pim sparse-mode
interface loopback1
    ip address 10.102.1.8/32
    ip address 10.201.201.201/32 secondary
  ip router ospf 100 area 0.0.0.0
    ip pim sparse-mode
router ospf 100
    router-id 10.102.0.5
router bgp 100
    router-id 10.102.0.5
    log-neighbor-changes
    address-family l2vpn evpn
        advertise-pip
    neighbor 10.102.0.2
        remote-as 100
        update-source loopback0
        address-family ipv4 unicast
        address-family ipv6 unicast
            send-community
            send-community extended
        address-family l2vpn evpn
            send-community
             send-community extended
    neighbor 10.102.0.3
        remote-as 100
        update-source loopback0
        address-family ipv4 unicast
        address-family ipv6 unicast
            send-community
            send-community extended
        address-family l2vpn evpn
            send-community
            send-community extended
evpn
    vni 4000100 l2
        rd auto
        route-target import auto
        route-target export auto
    vni 4000200 l2
        rd auto
        route-target import auto
```
 route-target export auto vni 4000301 l2 rd auto route-target import auto route-target export auto vni 4000302 l2 rd auto route-target import auto route-target export auto vni 4000303 l2 rd auto route-target import auto route-target export auto

### عقوملل 2 ةحفصلا نم 1 ةحفصلا نيوكت

feature nxapi feature sftp-server cfs ipv4 distribute nv overlay evpn feature ospf feature bgp feature pim feature fabric forwarding feature interface-vlan feature vn-segment-vlan-based feature lacp feature vpc feature nv overlay fabric forwarding anycast-gateway-mac 0000.1111.2222 ip pim rp-address 10.102.0.2 group-list 224.0.0.0/4 ip pim ssm range 232.0.0.0/8 vlan 1,100,200,300-350,2001 vlan 100 vn-segment 4000100 vlan 200 vn-segment 4000200 vlan 301 vn-segment 4000301 vlan 302 vn-segment 4000302 vlan 303 vn-segment 4000303 vlan 350 name L3-VNI vn-segment 4000999 vlan 2001 vn-segment 4000502 vrf context L3VNI4000999 vni 4000999 rd auto address-family ipv4 unicast route-target both auto

```
    route-target both auto evpn
vrf context vrf_1
    vni 4000501
    rd auto
    address-family ipv4 unicast
        route-target both auto
        route-target both auto evpn
vrf context vrf_2
    vni 4000502
    rd auto
    address-family ipv4 unicast
        route-target both auto
        route-target both auto evpn
vpc domain 100
    peer-switch
    peer-keepalive destination 10.197.214.53 source 10.197.214.54
    virtual peer-link destination 10.102.1.8 source 10.102.1.9 dscp 56
    delay restore 150
    peer-gateway
    ip arp synchronize
interface Vlan100
    no shutdown
    mtu 9216
    vrf member vrf_2
    no ip redirects
    ip address 192.168.100.254/24
    no ipv6 redirects
    fabric forwarding mode anycast-gateway
interface Vlan200
    no shutdown
    mtu 9216
    vrf member vrf_2
    no ip redirects
    ip address 192.168.200.254/24
    no ipv6 redirects
    fabric forwarding mode anycast-gateway
interface Vlan301
    no shutdown
    mtu 9216
    vrf member vrf_1
    no ip redirects
    ip address 172.16.11.254/24
    no ipv6 redirects
    fabric forwarding mode anycast-gateway
interface Vlan302
    no shutdown
    mtu 9216
    vrf member vrf_1
    no ip redirects
    ip address 172.16.12.254/24
    no ipv6 redirects
    fabric forwarding mode anycast-gateway
interface Vlan303
    no shutdown
```
 mtu 9216 vrf member vrf\_1 no ip redirects ip address 172.16.13.254/24 no ipv6 redirects fabric forwarding mode anycast-gateway interface Vlan2001 no shutdown mtu 9000 vrf member vrf\_2 no ip redirects ip forward ipv6 address use-link-local-only no ipv6 redirects interface port-channel10 switchport switchport mode trunk switchport trunk allowed vlan 100,200,300-350,2001 spanning-tree port type network vpc peer-link interface port-channel100 switchport switchport mode trunk switchport trunk allowed vlan 100,200 mtu 9216 vpc 100 interface nve1 no shutdown host-reachability protocol bgp advertise virtual-rmac source-interface loopback1 member vni 4000100 suppress-arp mcast-group 231.0.0.1 member vni 4000200 suppress-arp mcast-group 231.0.0.2 member vni 4000502 associate-vrf interface Ethernet1/1 switchport switchport mode trunk switchport trunk allowed vlan 100,200 mtu 9216 channel-group 100 no shutdown interface Ethernet1/2 mtu 9216 port-type fabric medium p2p ip address 192.168.18.12/24 ip ospf network point-to-point ip router ospf 100 area 0.0.0.0 ip pim sparse-mode no shutdown

interface loopback0

```
  ip address 10.102.0.8/32
    ip router ospf 100 area 0.0.0.0
    ip pim sparse-mode
interface loopback1
    ip address 10.102.1.9/32
    ip address 10.201.201.201/32 secondary
    ip router ospf 100 area 0.0.0.0
    ip pim sparse-mode
icam monitor scale
router ospf 100
    router-id 10.102.0.8
router bap 100
    router-id 10.102.0.8
    log-neighbor-changes
    address-family l2vpn evpn
        advertise-pip
    neighbor 10.102.0.2
        remote-as 100
        update-source loopback0
        address-family ipv4 unicast
        address-family ipv6 unicast
             send-community
             send-community extended
        address-family l2vpn evpn
             send-community
             send-community extended
    neighbor 10.102.0.3
        remote-as 100
        update-source loopback0
        address-family ipv4 unicast
        address-family ipv6 unicast
             send-community
             send-community extended
        address-family l2vpn evpn
             send-community
             send-community extended
evpn
    vni 4000100 l2
        rd auto
        route-target import auto
        route-target export auto
    vni 4000200 l2
        rd auto
        route-target import auto
        route-target export auto
    vni 4000301 l2
        rd auto
        route-target import auto
        route-target export auto
    vni 4000302 l2
        rd auto
        route-target import auto
        route-target export auto
    vni 4000303 l2
        rd auto
        route-target import auto
        route-target export auto
```
#### -3Leaf 1 عقوملا نيوكت

feature nxapi feature bash-shell cfs ipv4 distribute nv overlay evpn feature ospf feature bgp feature pim feature fabric forwarding feature interface-vlan feature vn-segment-vlan-based feature lacp feature vpc feature nv overlay feature ngoam fabric forwarding anycast-gateway-mac 0000.1111.2222 ip pim rp-address 10.102.0.2 group-list 224.0.0.0/4 ip pim ssm range 232.0.0.0/8 vlan 1,100,200,300-350,2001 vlan 100 vn-segment 4000100 vlan 200 vn-segment 4000200 vlan 301 vn-segment 4000301 vlan 302 vn-segment 4000302 vlan 303 vn-segment 4000303 vlan 350 name L3-VNI vn-segment 4000999 vlan 2001 vn-segment 4000502 vrf context L3VNI4000999 vni 4000999 rd auto address-family ipv4 unicast route-target both auto route-target both auto evpn vrf context vrf\_1 vni 4000501 rd auto address-family ipv4 unicast route-target both auto route-target both auto evpn vrf context vrf\_2 vni 4000502 rd auto address-family ipv4 unicast route-target both auto

```
    route-target both auto evpn
vpc domain 100
    peer-switch
    peer-keepalive destination 10.197.214.56 source 10.197.214.55
    virtual peer-link destination 10.102.0.10 source 10.102.0.9 dscp 56
    delay restore 150
    peer-gateway
    layer3 peer-router
    ip arp synchronize
interface Vlan100
    no shutdown
    mtu 9216
    vrf member vrf_2
    no ip redirects
    ip address 192.168.100.254/24
    no ipv6 redirects
    fabric forwarding mode anycast-gateway
interface Vlan200
    no shutdown
    mtu 9216
    vrf member vrf_2
    no ip redirects
    ip address 192.168.200.254/24
    no ipv6 redirects
    fabric forwarding mode anycast-gateway
interface Vlan2001
    no shutdown
    mtu 9000
    vrf member vrf_2
    no ip redirects
    ip forward
    ipv6 address use-link-local-only
    no ipv6 redirects
interface port-channel2
    switchport
    switchport mode trunk
    switchport trunk allowed vlan 100,200
    vpc 2
interface port-channel10
    switchport
    switchport mode trunk
    switchport trunk allowed vlan 100,200,300-500,2001
    spanning-tree port type network
    vpc peer-link
interface nve1
    no shutdown
    host-reachability protocol bgp
    advertise virtual-rmac
    source-interface loopback1
    member vni 4000100
        suppress-arp
        mcast-group 231.0.0.1
    member vni 4000200
        suppress-arp
        mcast-group 231.0.0.2
```

```
  member vni 4000502 associate-vrf
interface Ethernet1/1
    switchport
    switchport mode trunk
    switchport trunk allowed vlan 200,300-305
    mtu 9216
    no shutdown
interface Ethernet1/2
    mtu 9216
    port-type fabric
    medium p2p
    ip address 192.168.19.12/24
    ip ospf network point-to-point
    ip router ospf 100 area 0.0.0.0
    ip pim sparse-mode
    no shutdown
interface Ethernet1/24
    switchport
    switchport mode trunk
    switchport trunk allowed vlan 100,200
    channel-group 2 mode active
    no shutdown
interface loopback0
    ip address 10.102.0.9/32
    ip router ospf 100 area 0.0.0.0
    ip pim sparse-mode
interface loopback1
    ip address 10.102.1.10/32
    ip address 10.202.202.202/32 secondary
    ip router ospf 100 area 0.0.0.0
    ip pim sparse-mode
interface loopback100
    vrf member vrf_2
    ip address 10.15.100.2/24 
router ospf 100
    router-id 10.102.0.9
router bgp 100
    router-id 10.102.0.9
    log-neighbor-changes
    address-family l2vpn evpn
        advertise-pip
    neighbor 10.102.0.2
        remote-as 100
        update-source loopback0
        address-family ipv4 unicast
        address-family ipv6 unicast
            send-community
        send-community extended
      address-family l2vpn evpn
          send-community
          send-community extended
  neighbor 10.102.0.3
      remote-as 100
      update-source loopback0
      address-family ipv4 unicast
```
 address-family ipv6 unicast send-community send-community extended address-family l2vpn evpn send-community send-community extended vrf vrf\_2 address-family ipv4 unicast network 10.15.100.2/32 network 192.168.100.0/24 neighbor 192.168.100.253 remote-as 65111 update-source loopback100 ebgp-multihop 10 address-family ipv4 unicast evpn vni 4000100 l2 rd auto route-target import auto route-target export auto vni 4000200 l2 rd auto route-target import auto route-target export auto vni 4000301 l2 rd auto route-target import auto route-target export auto vni 4000302 l2 rd auto route-target import auto route-target export auto vni 4000303 l2 rd auto route-target import auto route-target export auto

### عقوملل 4 ةحفصلا نم 1 ةحفصلا نيوكت

feature nxapi cfs ipv4 distribute nv overlay evpn feature ospf feature bgp feature pim feature fabric forwarding feature interface-vlan feature vn-segment-vlan-based feature lacp feature vpc feature nv overlay feature ngoam fabric forwarding anycast-gateway-mac 0000.1111.2222

ip pim rp-address 10.102.0.2 group-list 224.0.0.0/4 ip pim ssm range 232.0.0.0/8

vlan 1,100,200,300-350,2001 vlan 100 vn-segment 4000100 vlan 200 vn-segment 4000200 vlan 301 vn-segment 4000301 vlan 302 vn-segment 4000302 vlan 303 vn-segment 4000303 vlan 350 name L3-VNI vn-segment 4000999 vlan 2001 vn-segment 4000502 vrf context L3VNI4000999 vni 4000999 rd auto address-family ipv4 unicast route-target both auto route-target both auto evpn vrf context vrf\_1 vni 4000501 rd auto address-family ipv4 unicast route-target both auto route-target both auto evpn vrf context vrf\_2 vni 4000502 rd auto address-family ipv4 unicast route-target both auto route-target both auto evpn vpc domain 100 peer-switch peer-keepalive destination 10.197.214.55 source 10.197.214.56 virtual peer-link destination 10.102.0.9 source 10.102.0.10 dscp 56 delay restore 150 peer-gateway layer3 peer-router ip arp synchronize interface Vlan100 no shutdown mtu 9216 vrf member vrf\_2 no ip redirects ip address 192.168.100.254/24 no ipv6 redirects fabric forwarding mode anycast-gateway interface Vlan200 no shutdown mtu 9216

 vrf member vrf\_2 no ip redirects ip address 192.168.200.254/24 no ipv6 redirects fabric forwarding mode anycast-gateway interface Vlan2001 no shutdown mtu 9000 vrf member vrf\_2 no ip redirects ip forward ipv6 address use-link-local-only no ipv6 redirects interface port-channel2 switchport switchport mode trunk switchport trunk allowed vlan 100,200 vpc 2 interface port-channel10 switchport switchport mode trunk switchport trunk allowed vlan 100,200,300-500,2001 spanning-tree port type network vpc peer-link interface nve1 no shutdown host-reachability protocol bgp advertise virtual-rmac source-interface loopback1 member vni 4000100 suppress-arp mcast-group 231.0.0.1 member vni 4000200 suppress-arp mcast-group 231.0.0.2 member vni 4000502 associate-vrf interface Ethernet1/1 switchport switchport mode trunk switchport trunk allowed vlan 200,300-305 mtu 9216 no shutdown interface Ethernet1/2 mtu 9216 port-type fabric medium p2p ip address 192.168.20.12/24 ip ospf network point-to-point ip router ospf 100 area 0.0.0.0 ip pim sparse-mode no shutdown interface Ethernet1/24 switchport switchport mode trunk switchport trunk allowed vlan 100,200

```
  channel-group 2 mode active
    no shutdown
interface loopback0
    ip address 10.102.0.10/32
    ip router ospf 100 area 0.0.0.0
    ip pim sparse-mode
interface loopback1
    ip address 10.102.1.6/32
    ip address 10.202.202.202/32 secondary
    ip router ospf 100 area 0.0.0.0
    ip pim sparse-mode
interface loopback100
    vrf member vrf_2
    ip address 10.15.100.1/24 
router ospf 100
    router-id 10.102.0.10
router bap 100
    router-id 10.102.0.10
    log-neighbor-changes
    address-family ipv4 unicast
    address-family ipv4 mvpn
    address-family l2vpn evpn
        advertise-pip
    neighbor 10.102.0.2
        remote-as 100
        update-source loopback0
        address-family ipv4 unicast
        address-family ipv6 unicast
        address-family ipv4 mvpn
             send-community
             send-community extended
        address-family l2vpn evpn
             send-community
             send-community extended
    neighbor 10.102.0.3
        remote-as 100
        update-source loopback0
        address-family ipv4 unicast
        address-family ipv6 unicast
        address-family ipv4 mvpn
             send-community
             send-community extended
        address-family l2vpn evpn
             send-community
             send-community extended
    vrf vrf_2
        address-family ipv4 unicast
             network 10.15.100.1/32
             network 192.168.100.0/24
        neighbor 192.168.100.253
             remote-as 65111
             update-source loopback100
             ebgp-multihop 3
             address-family ipv4 unicast
evpn
    vni 4000100 l2
        rd auto
        route-target import auto
```
 route-target export auto vni 4000200 l2 rd auto route-target import auto route-target export auto vni 4000301 l2 rd auto route-target import auto route-target export auto vni 4000302 l2 rd auto route-target import auto route-target export auto vni 4000303 l2 rd auto route-target import auto route-target export auto

### -1يفلخلا 1 عقوملا نيوكت

feature nxapi nv overlay evpn feature ospf feature bgp feature pim feature interface-vlan feature vn-segment-vlan-based feature lacp ip pim rp-address 10.102.0.2 group-list 224.0.0.0/4 ip pim ssm range 232.0.0.0/8 vlan 1 interface Ethernet1/1 mtu 9216 medium p2p ip address 192.168.17.11/24 ip ospf network point-to-point ip router ospf 100 area 0.0.0.0 ip pim sparse-mode no shutdown interface Ethernet1/2 mtu 9216 medium p2p ip address 192.168.18.11/24 ip ospf network point-to-point ip router ospf 100 area 0.0.0.0 ip pim sparse-mode no shutdown interface Ethernet1/3 mtu 9216 port-type fabric medium p2p

```
  ip address 192.168.19.11/24
    ip ospf network point-to-point
    ip router ospf 100 area 0.0.0.0
    ip pim sparse-mode
    no shutdown
interface Ethernet1/4
    mtu 9216
    medium p2p
    ip address 192.168.20.11/24
    ip ospf network point-to-point
    ip router ospf 100 area 0.0.0.0
    ip pim sparse-mode
    no shutdown
interface Ethernet1/5
    mtu 9216
    medium p2p
    ip address 192.168.15.11/24
    ip ospf network point-to-point
    ip router ospf 100 area 0.0.0.0
    ip pim sparse-mode
    no shutdown
interface Ethernet1/6
    mtu 9216
    medium p2p
    ip address 192.168.16.11/24
    ip ospf network point-to-point
    ip router ospf 100 area 0.0.0.0
    ip pim sparse-mode
    no shutdown
interface loopback0
    description "anycast RP address"
    ip address 10.102.0.2/32
    ip router ospf 100 area 0.0.0.0
    ip pim sparse-mode
icam monitor scale
router ospf 100
    router-id 10.102.0.2
router bgp 100
    router-id 10.102.0.2
    log-neighbor-changes
    address-family ipv4 unicast
    address-family ipv6 unicast
    address-family l2vpn evpn
    neighbor 10.31.1.1
        remote-as 100
        update-source loopback0
        address-family ipv4 unicast
        address-family ipv6 unicast
        address-family ipv4 mvpn
            send-community
            send-community extended
             route-reflector-client
        address-family l2vpn evpn
            send-community
            send-community extended
             route-reflector-client
    neighbor 10.31.1.2
```
 remote-as 100 update-source loopback0 address-family ipv4 unicast address-family ipv6 unicast send-community send-community extended route-reflector-client address-family l2vpn evpn send-community send-community extended route-reflector-client neighbor 10.102.0.5 remote-as 100 update-source loopback0 address-family ipv4 unicast address-family ipv6 unicast send-community send-community extended route-reflector-client address-family l2vpn evpn send-community send-community extended route-reflector-client neighbor 10.102.0.8 remote-as 100 update-source loopback0 address-family ipv4 unicast address-family ipv6 unicast address-family ipv4 mvpn send-community send-community extended route-reflector-client address-family l2vpn evpn send-community send-community extended route-reflector-client neighbor 10.102.0.9 remote-as 100 update-source loopback0 address-family ipv4 unicast address-family ipv6 unicast send-community send-community extended route-reflector-client address-family l2vpn evpn send-community send-community extended route-reflector-client neighbor 10.102.0.10 remote-as 100 update-source loopback0 address-family ipv4 unicast address-family ipv6 unicast send-community send-community extended route-reflector-client address-family l2vpn evpn send-community send-community extended route-reflector-client neighbor 10.133.133.133 remote-as 100

```
    update-source loopback0
      address-family ipv4 unicast
      address-family ipv6 unicast
          send-community
  send-community extended
          route-reflector-client
      address-family l2vpn evpn
          send-community
          send-community extended
          route-reflector-client
```
#### -1gateway border 1 عقوملا نيوكت

```
S1-Bg1# show run
cfs ipv4 distribute
nv overlay evpn
feature ospf
feature bgp
feature pim
feature fabric forwarding
feature interface-vlan
feature vn-segment-vlan-based
feature lacp
feature nv overlay
evpn multisite border-gateway 100
    delay-restore time 300
fabric forwarding anycast-gateway-mac 0000.1111.2222
ip pim rp-address 10.102.0.2 group-list 224.0.0.0/4
ip pim ssm range 232.0.0.0/8
vlan 1,100,200,300-350,2001
vlan 100
    vn-segment 4000100
vlan 200
    vn-segment 4000200
vlan 301
    vn-segment 4000301
vlan 302
    vn-segment 4000302
vlan 303
    vn-segment 4000303
vlan 350
    name L3-VNI
    vn-segment 4000999
vlan 2001
    vn-segment 4000502
route-map REDIST-TO-SITE-EXT-DCI permit 10
    match tag 54321 
route-map RETAIN-NEXT-HOP permit 10
    set ip next-hop unchanged
vrf context L3VNI4000999
    vni 4000999
```
 rd auto address-family ipv4 unicast route-target both auto route-target both auto evpn vrf context vrf\_1 vni 4000501 rd auto address-family ipv4 unicast route-target both auto route-target both auto evpn vrf context vrf\_2 vni 4000502 rd auto address-family ipv4 unicast route-target both auto route-target both auto evpn interface Vlan100 no shutdown mtu 9216 vrf member vrf\_2 no ip redirects ip address 192.168.100.254/24 no ipv6 redirects fabric forwarding mode anycast-gateway interface Vlan200 no shutdown mtu 9216 vrf member vrf\_2 no ip redirects ip address 192.168.200.254/24 no ipv6 redirects fabric forwarding mode anycast-gateway interface Vlan301 no shutdown mtu 9216 vrf member vrf\_1 no ip redirects ip address 172.16.11.254/24 no ipv6 redirects fabric forwarding mode anycast-gateway interface Vlan302 no shutdown mtu 9216 vrf member vrf\_1 no ip redirects ip address 172.16.12.254/24 no ipv6 redirects fabric forwarding mode anycast-gateway interface Vlan303 no shutdown mtu 9216 vrf member vrf\_1 no ip redirects ip address 172.16.13.254/24 no ipv6 redirects

#### fabric forwarding mode anycast-gateway

```
interface Vlan2001
    no shutdown
    mtu 9000
    vrf member vrf_2
    no ip redirects
    ip forward
    ipv6 address use-link-local-only
    no ipv6 redirects
interface nve1
    no shutdown
    host-reachability protocol bgp
    source-interface loopback1
    multisite border-gateway interface loopback100
    member vni 4000100
        suppress-arp
        multisite ingress-replication
        mcast-group 231.0.0.1
    member vni 4000200
        suppress-arp
        multisite ingress-replication
        mcast-group 231.0.0.2
    member vni 4000502 associate-vrf
interface Ethernet1/1
    mtu 9216
    port-type fabric
    medium p2p
    ip address 192.168.15.12/24
    ip ospf network point-to-point
    ip router ospf 100 area 0.0.0.0
    ip pim sparse-mode
    no shutdown
    evpn multisite fabric-tracking
interface Ethernet1/3
    mtu 9216
    ip address 10.150.150.1/24 tag 54321
    ip router ospf 100 area 0.0.0.0
    no shutdown
    evpn multisite dci-tracking
interface loopback0
    ip address 10.31.1.1/32 tag 54321
    ip router ospf 100 area 0.0.0.0
    ip pim sparse-mode
interface loopback1
    ip address 10.133.133.133/32 tag 54321
    ip router ospf 100 area 0.0.0.0
    ip pim sparse-mode
interface loopback100
    description "Multi-site VIP"
    ip address 10.100.100.1/32 tag 54321
    ip router ospf 100 area 0.0.0.0
    ip pim sparse-mode
icam monitor scale
router ospf 100
```
 router-id 10.31.1.1 router bap 100 router-id 10.31.1.1 log-neighbor-changes address-family ipv4 unicast redistribute direct route-map REDIST-TO-SITE-EXT-DCI address-family ipv4 mvpn address-family l2vpn evpn neighbor 10.32.1.1 remote-as 300 update-source loopback0 ebgp-multihop 5 peer-type fabric-external address-family ipv4 mvpn send-community send-community extended rewrite-rt-asn address-family l2vpn evpn send-community send-community extended rewrite-evpn-rt-asn neighbor 10.102.0.2 remote-as 100 update-source loopback0 address-family ipv4 unicast address-family ipv6 unicast address-family ipv4 mvpn send-community send-community extended address-family l2vpn evpn send-community send-community extended neighbor 10.150.150.2 remote-as 300 address-family ipv4 unicast evpn vni 4000100 l2 rd auto route-target import auto route-target export auto vni 4000200 l2 rd auto route-target import auto route-target export auto vni 4000301 l2 rd auto route-target import auto route-target export auto vni 4000302 l2 rd auto route-target import auto route-target export auto vni 4000303 l2 rd auto route-target import auto route-target export auto

-2gateway border 1 عقوملا نيوكت

S1\_B2# cfs ipv4 distribute nv overlay evpn feature ospf feature bgp feature pim feature fabric forwarding feature interface-vlan feature vn-segment-vlan-based feature lacp feature nv overlay evpn multisite border-gateway 100 delay-restore time 300 fabric forwarding anycast-gateway-mac 0000.2222.4444 ip pim rp-address 10.102.0.2 group-list 224.0.0.0/4 ip pim ssm range 232.0.0.0/8 vlan 1,100,200,300-350,2001 vlan 100 vn-segment 4000100 vlan 200 vn-segment 4000200 vlan 301 vn-segment 4000301 vlan 302 vn-segment 4000302 vlan 303 vn-segment 4000303 vlan 350 name L3-VNI vn-segment 4000999 vlan 2001 vn-segment 4000502 route-map REDIST-TO-SITE-EXT-DCI permit 10 match tag 54321 route-map RETAIN-NEXT-HOP permit 10 set ip next-hop unchanged vrf context L3VNI4000999 vni 4000999 rd auto address-family ipv4 unicast route-target both auto route-target both auto evpn vrf context vrf\_1 vni 4000501 rd auto address-family ipv4 unicast route-target both auto route-target both auto evpn vrf context vrf\_2 vni 4000502 rd auto address-family ipv4 unicast route-target both auto route-target both auto evpn

interface Vlan100 no shutdown mtu 9216 vrf member vrf\_2 no ip redirects ip address 192.168.100.254/24 no ipv6 redirects fabric forwarding mode anycast-gateway interface Vlan200 no shutdown mtu 9216 vrf member vrf\_2 no ip redirects ip address 192.168.200.254/24 no ipv6 redirects fabric forwarding mode anycast-gateway interface Vlan301 no shutdown mtu 9216 vrf member vrf\_1 no ip redirects ip address 172.16.11.254/24 no ipv6 redirects fabric forwarding mode anycast-gateway interface Vlan302 no shutdown mtu 9216 vrf member vrf\_1 no ip redirects ip address 172.16.12.254/24 no ipv6 redirects fabric forwarding mode anycast-gateway interface Vlan303 no shutdown mtu 9216 vrf member vrf\_1 no ip redirects ip address 172.16.13.254/24 no ipv6 redirects fabric forwarding mode anycast-gateway interface Vlan2001 no shutdown mtu 9000 vrf member vrf\_2 no ip redirects ip forward ipv6 address use-link-local-only no ipv6 redirects interface nve1 no shutdown host-reachability protocol bgp source-interface loopback1 multisite border-gateway interface loopback100 member vni 4000100 suppress-arp multisite ingress-replication

```
    mcast-group 231.0.0.1
    member vni 4000200
        suppress-arp
        multisite ingress-replication
        mcast-group 231.0.0.2
    member vni 4000502 associate-vrf
interface Ethernet1/1
    mtu 9216
    port-type fabric
    medium p2p
    ip address 192.168.16.12/24
    ip ospf network point-to-point
    ip router ospf 100 area 0.0.0.0
    ip pim sparse-mode
    no shutdown
    evpn multisite fabric-tracking
interface Ethernet1/3
    mtu 9216
    ip address 10.150.151.1/24 tag 54321
    ip router ospf 100 area 0.0.0.0
    no shutdown
    evpn multisite dci-tracking
interface loopback0
    ip address 10.31.1.2/32 tag 54321
    ip router ospf 100 area 0.0.0.0
    ip pim sparse-mode
interface loopback1
    ip address 10.134.134.134/32 tag 54321
    ip router ospf 100 area 0.0.0.0
    ip pim sparse-mode
interface loopback100
    description "Multi-site VIP"
    ip address 10.100.100.1/32 tag 54321
    ip router ospf 100 area 0.0.0.0
    ip pim sparse-mode
icam monitor scale
router ospf 100
    router-id 10.31.1.2
router bgp 100
    router-id 10.31.1.2
    log-neighbor-changes
    address-family ipv4 unicast
        redistribute direct route-map REDIST-TO-SITE-EXT-DCI
    address-family ipv4 mvpn
    address-family l2vpn evpn
    neighbor 10.32.1.1
        remote-as 300
        update-source loopback0
        ebgp-multihop 5
        peer-type fabric-external
        address-family ipv4 mvpn
            send-community
            send-community extended
            rewrite-rt-asn
        address-family l2vpn evpn
            send-community
```

```
      send-community extended
             rewrite-evpn-rt-asn
    neighbor 10.102.0.2
        remote-as 100
        update-source loopback0
        address-family ipv4 unicast
        address-family ipv6 unicast
             send-community
             send-community extended
        address-family l2vpn evpn
             send-community
             send-community extended
    neighbor 10.150.151.2
         remote-as 300
         address-family ipv4 unicast
evpn
    vni 4000100 l2
        rd auto
        route-target import auto
        route-target export auto
    vni 4000200 l2
        rd auto
        route-target import auto
        route-target export auto
    vni 4000301 l2
        rd auto
        route-target import auto
        route-target export auto
    vni 4000302 l2
        rd auto
        route-target import auto
        route-target export auto
    vni 4000303 l2
        rd auto
         route-target import auto
        route-target export auto
S1_B2#
```

```
هجوملا مداخ
```
Router\_Server# nv overlay evpn feature ospf feature bgp feature pim feature interface-vlan

vlan 1

```
route-map REDIST-TO-SITE-EXT-DCI permit 10
    match tag 54321 
route-map RETAIN-NEXT-HOP permit 10
    set ip next-hop unchanged
```

```
interface Ethernet2/1
    no switchport
```
 ip address 10.150.150.2/24 no shutdown interface Ethernet2/2 no switchport ip address 10.150.151.2/24 no shutdown interface Ethernet2/4 no switchport ip address 10.150.152.2/24 no shutdown interface Ethernet2/5 no switchport mtu 9216 ip address 10.150.153.2/24 no shutdown interface loopback0 ip address 10.32.1.1/32 tag 54321 router bap 300 router-id 10.32.1.1 address-family ipv4 unicast redistribute direct route-map REDIST-TO-SITE-EXT-DCI maximum-paths 2 retain route-target all address-family l2vpn evpn retain route-target all neighbor 10.31.1.1 remote-as 100 update-source loopback0 ebgp-multihop 5 address-family ipv4 unicast send-community send-community extended route-map RETAIN-NEXT-HOP out rewrite-rt-asn address-family l2vpn evpn send-community send-community extended route-map RETAIN-NEXT-HOP out rewrite-evpn-rt-asn neighbor 10.31.1.2 remote-as 100 update-source loopback0 ebgp-multihop 5 address-family ipv4 unicast send-community send-community extended route-map RETAIN-NEXT-HOP out rewrite-rt-asn address-family l2vpn evpn send-community send-community extended route-map RETAIN-NEXT-HOP out rewrite-evpn-rt-asn neighbor 10.31.1.3 remote-as 200 update-source loopback0 ebgp-multihop 5

 address-family ipv4 unicast send-community send-community extended route-map RETAIN-NEXT-HOP out rewrite-rt-asn address-family l2vpn evpn send-community send-community extended route-map RETAIN-NEXT-HOP out rewrite-evpn-rt-asn neighbor 10.31.1.4 remote-as 200 update-source loopback0 ebgp-multihop 5 address-family ipv4 unicast address-family ipv4 mvpn send-community send-community extended route-map RETAIN-NEXT-HOP out rewrite-rt-asn address-family l2vpn evpn send-community send-community extended route-map RETAIN-NEXT-HOP out rewrite-evpn-rt-asn neighbor 10.150.150.1 remote-as 100 address-family ipv4 unicast neighbor 10.150.151.1 remote-as 100 address-family ipv4 unicast neighbor 10.150.152.1 remote-as 200 address-family ipv4 unicast neighbor 10.150.153.1 remote-as 200 address-family ipv4 unicast Router\_Server#

#### 2 عقوملل 1-دودحلا ةباوب نيوكت

cfs ipv4 distribute nv overlay evpn feature ospf feature bgp feature pim feature fabric forwarding feature interface-vlan feature vn-segment-vlan-based feature lacp feature nv overlay evpn multisite border-gateway 200

fabric forwarding anycast-gateway-mac 0000.2222.4444

ip pim rp-address 10.103.0.3 group-list 224.0.0.0/4 ip pim ssm range 232.0.0.0/8

vlan 1,100,200,300-350,2000-2001 vlan 100 vn-segment 4000100 vlan 200 vn-segment 4000200 vlan 301 vn-segment 4000301 vlan 302 vn-segment 4000302 vlan 303 vn-segment 4000303 vlan 350 name L3-VNI vn-segment 4000999 vlan 2000 vn-segment 2000 vlan 2001 vn-segment 4000502 route-map REDIST-TO-SITE-EXT-DCI permit 10 match tag 54321 route-map RETAIN-NEXT-HOP permit 10 set ip next-hop unchanged vrf context L3VNI4000999 vni 4000999 rd auto address-family ipv4 unicast route-target both auto route-target both auto evpn vrf context vrf\_1 vni 4000501 rd auto address-family ipv4 unicast route-target both auto route-target both auto evpn vrf context vrf\_2 vni 4000502 rd auto address-family ipv4 unicast route-target both auto route-target both auto evpn interface Vlan100 no shutdown mtu 9216 vrf member vrf\_2 no ip redirects ip address 192.168.100.254/24 no ipv6 redirects fabric forwarding mode anycast-gateway interface Vlan200 no shutdown mtu 9216 vrf member vrf\_2 no ip redirects ip address 192.168.200.254/24 no ipv6 redirects

```
  fabric forwarding mode anycast-gateway
interface Vlan301
    no shutdown
    mtu 9216
    vrf member vrf_1
    no ip redirects
    ip address 172.16.11.254/24
    no ipv6 redirects
    fabric forwarding mode anycast-gateway
interface Vlan302
    no shutdown
    mtu 9216
    vrf member vrf_1
    no ip redirects
    ip address 172.16.12.254/24
    no ipv6 redirects
    fabric forwarding mode anycast-gateway
interface Vlan303
    no shutdown
    mtu 9216
    vrf member vrf_1
    no ip redirects
    ip address 172.16.13.254/24
    no ipv6 redirects
    fabric forwarding mode anycast-gateway
interface Vlan2001
    no shutdown
    mtu 9000
    vrf member vrf_2
    no ip redirects
    ip forward
    ipv6 address use-link-local-only
    no ipv6 redirects
interface nve1
    no shutdown
    host-reachability protocol bgp
    source-interface loopback1
    multisite border-gateway interface loopback100
    member vni 4000100
        suppress-arp
        mcast-group 231.0.0.1
    member vni 4000200
        suppress-arp
        mcast-group 231.0.0.2
    member vni 4000502 associate-vrf
interface Ethernet1/1
    mtu 9216
    port-type fabric
    medium p2p
    ip address 192.168.17.12/24
    ip ospf network point-to-point
    ip router ospf 200 area 0.0.0.0
    ip pim sparse-mode
    no shutdown
    evpn multisite fabric-tracking
```
interface Ethernet1/3 mtu 9216 ip address 10.150.152.1/24 tag 54321 ip router ospf 200 area 0.0.0.0 no shutdown evpn multisite dci-tracking interface loopback0 ip address 10.31.1.3/32 tag 54321 ip router ospf 200 area 0.0.0.0 ip pim sparse-mode interface loopback1 ip address 10.135.135.135/32 tag 54321 ip router ospf 200 area 0.0.0.0 ip pim sparse-mode interface loopback100 description "Multi-site VIP" ip address 10.100.100.2/32 tag 54321 ip router ospf 200 area 0.0.0.0 ip pim sparse-mode icam monitor scale router ospf 200 router bgp 200 router-id 10.31.1.3 log-neighbor-changes address-family ipv4 unicast redistribute direct route-map REDIST-TO-SITE-EXT-DCI address-family l2vpn evpn neighbor 10.32.1.1 remote-as 300 update-source loopback0 ebgp-multihop 5 peer-type fabric-external send-community send-community extended rewrite-rt-asn address-family l2vpn evpn send-community send-community extended rewrite-evpn-rt-asn neighbor 10.103.0.3 remote-as 200 update-source loopback0 address-family ipv4 unicast address-family ipv6 unicast send-community send-community extended address-family l2vpn evpn send-community send-community extended neighbor 10.150.152.2 remote-as 300 address-family ipv4 unicast evpn vni 4000100 l2 rd auto route-target import auto route-target export auto vni 4000200 l2

 rd auto route-target import auto route-target export auto vni 4000301 l2 rd auto route-target import auto route-target export auto vni 4000302 l2 rd auto route-target import auto route-target export auto vni 4000303 l2 rd auto route-target import auto route-target export auto

```
2 عقوملل 2-دودحلا ةباوب نيوكت
```
S2-BG2# cfs ipv4 distribute feature ngmvpn nv overlay evpn feature ospf feature bgp feature pim feature fabric forwarding feature interface-vlan feature vn-segment-vlan-based feature lacp feature lldp feature bfd feature nv overlay evpn multisite border-gateway 200 delay-restore time 300 fabric forwarding anycast-gateway-mac 0000.2222.4444 ip pim rp-address 10.103.0.3 group-list 224.0.0.0/4 ip pim ssm range 232.0.0.0/8 vlan 1,100,200,301-303,350,2000-2001 vlan 100 vn-segment 4000100 vlan 200 vn-segment 4000200 vlan 301 vn-segment 4000301 vlan 302 vn-segment 4000302 vlan 303 vn-segment 4000303 vlan 350 name L3-VNI vn-segment 4000999 vlan 2000 vn-segment 2000 vlan 2001 vn-segment 4000502

route-map REDIST-TO-SITE-EXT-DCI permit 10 match tag 54321 route-map RETAIN-NEXT-HOP permit 10 set ip next-hop unchanged vrf context L3VNI4000999 vni 4000999 rd auto address-family ipv4 unicast route-target both auto route-target both auto evpn vrf context vrf\_1 vni 4000501 rd auto address-family ipv4 unicast route-target both auto route-target both auto evpn vrf context vrf\_2 vni 4000502 rd auto address-family ipv4 unicast route-target both auto route-target both auto evpn interface Vlan100 no shutdown mtu 9216 vrf member vrf\_2 no ip redirects ip address 192.168.100.254/24 no ipv6 redirects fabric forwarding mode anycast-gateway interface Vlan200 no shutdown mtu 9216 vrf member vrf\_2 no ip redirects ip address 192.168.200.254/24 no ipv6 redirects fabric forwarding mode anycast-gateway interface Vlan301 no shutdown mtu 9216 vrf member vrf\_1 no ip redirects ip address 172.16.11.254/24 no ipv6 redirects fabric forwarding mode anycast-gateway interface Vlan302 no shutdown mtu 9216 vrf member vrf\_1

 no ip redirects ip address 172.16.12.254/24 no ipv6 redirects fabric forwarding mode anycast-gateway interface Vlan303 no shutdown mtu 9216 vrf member vrf\_1 no ip redirects ip address 172.16.13.254/24 no ipv6 redirects fabric forwarding mode anycast-gateway interface Vlan2001 no shutdown mtu 9000 vrf member vrf\_2 no ip redirects ip forward ipv6 address use-link-local-only no ipv6 redirects interface nve1 no shutdown host-reachability protocol bgp source-interface loopback1 multisite border-gateway interface loopback100 member vni 4000100 suppress-arp multisite ingress-replication mcast-group 231.0.0.1 member vni 4000200 suppress-arp multisite ingress-replication mcast-group 231.0.0.2 member vni 4000502 associate-vrf interface Ethernet1/1 mtu 9216 port-type fabric medium p2p ip address 192.168.18.12/24 ip ospf network point-to-point ip router ospf 200 area 0.0.0.0 ip pim sparse-mode no shutdown evpn multisite fabric-tracking interface Ethernet1/3 mtu 9216 ip address 10.150.153.1/24 tag 54321 ip router ospf 200 area 0.0.0.0 no shutdown evpn multisite dci-tracking interface loopback0 ip address 10.31.1.4/32 tag 54321 ip router ospf 200 area 0.0.0.0 ip pim sparse-mode interface loopback1

```
  ip address 10.136.136.136/32 tag 54321
    ip router ospf 200 area 0.0.0.0
    ip pim sparse-mode
interface loopback100
    description "Multi-site VIP"
    ip address 10.100.100.2/32 tag 54321
    ip router ospf 200 area 0.0.0.0
    ip pim sparse-mode
icam monitor scale
router ospf 200
router bgp 200
    router-id 10.31.1.4
    log-neighbor-changes
    address-family ipv4 unicast
        redistribute direct route-map REDIST-TO-SITE-EXT-DCI
    address-family l2vpn evpn
    neighbor 10.32.1.1
        remote-as 300
        update-source loopback0
        ebgp-multihop 5
        peer-type fabric-external
             send-community
             send-community extended
             rewrite-rt-asn
        address-family l2vpn evpn
             send-community
             send-community extended
             rewrite-evpn-rt-asn
    neighbor 10.103.0.3
        remote-as 200
        update-source loopback0
        address-family ipv4 unicast
        address-family ipv6 unicast
             send-community
             send-community extended
        address-family l2vpn evpn
             send-community
             send-community extended
    neighbor 10.150.153.2
        remote-as 300
        address-family ipv4 unicast
evpn
    vni 4000100 l2
        rd auto
        route-target import auto
        route-target export auto
    vni 4000200 l2
        rd auto
        route-target import auto
        route-target export auto
    vni 4000301 l2
        rd auto
        route-target import auto
        route-target export auto
    vni 4000302 l2
        rd auto
        route-target import auto
        route-target export auto
    vni 4000303 l2
        rd auto
```
 route-target import auto route-target export auto S2-BG2#

### 1-2 spine عقوملا نيوكت

S2-Spine1# feature nxapi cfs ipv4 distribute cfs eth distribute nv overlay evpn feature ospf feature bgp feature pim feature fabric forwarding feature interface-vlan feature vn-segment-vlan-based feature lacp feature vpc feature ngoam ip pim rp-address 10.103.0.3 group-list 224.0.0.0/4 ip pim ssm range 232.0.0.0/8 interface Ethernet1/1 mtu 9216 medium p2p ip address 192.168.0.11/24 ip ospf network point-to-point ip router ospf 200 area 0.0.0.0 ip pim sparse-mode no shutdown interface Ethernet1/2 mtu 9216 medium p2p ip address 192.168.1.11/24 ip ospf network point-to-point ip router ospf 200 area 0.0.0.0 ip pim sparse-mode no shutdown interface Ethernet1/3 mtu 9216 medium p2p ip address 192.168.2.11/24 ip ospf network point-to-point ip router ospf 200 area 0.0.0.0 ip pim sparse-mode no shutdown interface Ethernet1/4 mtu 9216 medium p2p ip address 192.168.3.11/24 ip ospf network point-to-point ip router ospf 200 area 0.0.0.0

```
  ip pim sparse-mode
    no shutdown
interface Ethernet1/5
    mtu 9216
    medium p2p
    ip address 192.168.17.11/24
    ip ospf network point-to-point
    ip router ospf 200 area 0.0.0.0
    ip pim sparse-mode
    no shutdown
interface Ethernet1/6
    mtu 9216
    medium p2p
    ip address 192.168.18.11/24
    ip ospf network point-to-point
    ip router ospf 200 area 0.0.0.0
    ip pim sparse-mode
    no shutdown
interface loopback0
    description "anycast RP address"
    ip address 10.103.0.3/32
    ip router ospf 200 area 0.0.0.0
    ip pim sparse-mode
icam monitor scale 
router ospf 200
    router-id 10.202.0.3
router bgp 200
    router-id 10.103.0.3
    log-neighbor-changes
    address-family ipv4 unicast
    address-family ipv6 unicast
    address-family ipv4 mvpn
    address-family l2vpn evpn
    neighbor 10.31.1.3
        remote-as 200
        update-source loopback0
        address-family ipv4 unicast
        address-family ipv6 unicast
            send-community
            send-community extended
        address-family l2vpn evpn
            send-community
            send-community extended
    neighbor 10.31.1.4
        remote-as 200
        update-source loopback0
        address-family ipv4 unicast
        address-family ipv6 unicast
            send-community
             send-community extended
        address-family l2vpn evpn
            send-community
             send-community extended
    neighbor 10.103.0.5
        remote-as 200
        update-source loopback0
        address-family ipv4 unicast
        address-family ipv6 unicast
```
 send-community send-community extended route-reflector-client address-family l2vpn evpn send-community send-community extended route-reflector-client neighbor 10.103.0.8 remote-as 200 update-source loopback0 address-family ipv4 unicast address-family ipv6 unicast send-community send-community extended route-reflector-client address-family l2vpn evpn send-community send-community extended route-reflector-client neighbor 10.103.0.9 remote-as 200 update-source loopback0 address-family ipv4 uncast address-family ipv6 unicast address-family ipv4 mvpn send-community send-community extended route-reflector-client address-family l2vpn evpn send-community send-community extended route-reflector-client neighbor 10.103.0.10 remote-as 200 update-source loopback0 address-family ipv4 unicast address-family ipv6 unicast address-family ipv4 mvpn send-community send-community extended route-reflector-client address-family l2vpn evpn send-community send-community extended route-reflector-client S2-Spine1#

### -1Leaf 2 عقوملا نيوكت

feature nxapi cfs ipv4 distribute nv overlay evpn feature ospf feature bgp feature pim feature fabric forwarding feature interface-vlan

```
feature vn-segment-vlan-based
feature lacp
feature vpc
feature nv overlay
fabric forwarding anycast-gateway-mac 0000.1111.2222
ip pim rp-address 10.103.0.3 group-list 224.0.0.0/4
ip pim ssm range 232.0.0.0/8
vlan 1,100,200,300-350,2001
vlan 100
    vn-segment 4000100
vlan 200
    vn-segment 4000200
vlan 301
    vn-segment 4000301
vlan 302
    vn-segment 4000302
vlan 303
    vn-segment 4000303
vlan 350
    name L3-VNI
    vn-segment 4000999
vlan 2001
    vn-segment 4000502
route-map DIRECT permit 10
    match tag 12345 
route-map DIRECT deny 90
vrf context L3VNI4000999
    vni 4000999
    rd auto
    address-family ipv4 unicast
        route-target both auto
        route-target both auto evpn
vrf context vrf_1
    vni 4000501
    rd auto
    address-family ipv4 unicast
        route-target both auto
        route-target both auto evpn
vrf context vrf_2
    vni 4000502
    rd auto
    address-family ipv4 unicast
        route-target both auto
        route-target both auto evpn
vpc domain 100
    peer-switch
    peer-keepalive destination 10.197.214.63
    virtual peer-link destination 10.103.1.9 source 10.103.1.8 dscp 56
    delay restore 150
    peer-gateway
    ip arp synchronize
```
interface Vlan100 no shutdown mtu 9216 vrf member vrf\_2 no ip redirects ip address 192.168.100.254/24 no ipv6 redirects fabric forwarding mode anycast-gateway interface Vlan200 no shutdown mtu 9216 vrf member vrf\_2 no ip redirects ip address 192.168.200.254/24 no ipv6 redirects fabric forwarding mode anycast-gateway interface Vlan301 no shutdown mtu 9216 vrf member vrf\_1 no ip redirects ip address 172.16.11.254/24 no ipv6 redirects fabric forwarding mode anycast-gateway interface Vlan302 no shutdown mtu 9216 vrf member vrf\_1 no ip redirects ip address 172.16.12.254/24 no ipv6 redirects fabric forwarding mode anycast-gateway interface Vlan303 no shutdown mtu 9216 vrf member vrf\_1 no ip redirects ip address 172.16.13.254/24 no ipv6 redirects fabric forwarding mode anycast-gateway interface Vlan2001 no shutdown mtu 9000 vrf member vrf\_2 no ip redirects ip forward ipv6 address use-link-local-only no ipv6 redirects interface port-channel10 switchport switchport mode trunk switchport trunk allowed vlan 100,200,300-500 spanning-tree port type network vpc peer-link interface port-channel100

 switchport switchport mode trunk switchport trunk allowed vlan 100,200,300-305 mtu 9216 vpc 100 interface nve1 no shutdown host-reachability protocol bgp advertise virtual-rmac source-interface loopback1 member vni 4000100 suppress-arp mcast-group 231.0.0.1 member vni 4000200 suppress-arp mcast-group 231.0.0.2 member vni 4000502 associate-vrf interface Ethernet1/1 switchport switchport mode trunk switchport trunk allowed vlan 100,200,300-305 mtu 9216 channel-group 100 no shutdown interface Ethernet1/2 mtu 9216 port-type fabric medium p2p ip address 192.168.0.12/24 ip ospf network point-to-point ip router ospf 100 area 0.0.0.0 ip pim sparse-mode no shutdown interface loopback0 ip address 10.103.0.5/32 ip router ospf 100 area 0.0.0.0 ip pim sparse-mode interface loopback1 ip address 10.103.1.8/32 ip address 10.103.201.201/32 secondary ip router ospf 100 area 0.0.0.0 ip pim sparse-mode icam monitor scale router ospf 100 router-id 10.102.0.5 router bgp 200 router-id 10.103.0.5 log-neighbor-changes address-family ipv4 mvpn address-family l2vpn evpn advertise-pip neighbor 10.103.0.2 remote-as 200 update-source loopback0 address-family ipv4 unicast address-family ipv6 unicast

 send-community send-community extended address-family l2vpn evpn send-community send-community extended neighbor 10.103.0.3 remote-as 200 update-source loopback0 address-family ipv4 unicast address-family ipv6 unicast send-community send-community extended address-family l2vpn evpn send-community send-community extended evpn vni 4000100 l2 rd auto route-target import auto route-target export auto vni 4000200 l2 rd auto route-target import auto route-target export auto vni 4000301 l2 rd auto route-target import auto route-target export auto vni 4000302 l2 rd auto route-target import auto route-target export auto vni 4000303 l2 rd auto route-target import auto route-target export auto

عقوملا نم 2 ةحفصلا نيوكت

S2-Leaf2# feature nxapi cfs ipv4 distribute nv overlay evpn feature ospf feature bgp feature pim feature fabric forwarding feature interface-vlan feature vn-segment-vlan-based feature lacp feature vpc feature nv overlay

fabric forwarding anycast-gateway-mac 0000.1111.2222 ip pim rp-address 10.103.0.3 group-list 224.0.0.0/4 ip pim ssm range 232.0.0.0/8

vlan 1,100,200,300-350,2001 vlan 100 vn-segment 4000100 vlan 200 vn-segment 4000200 vlan 301 vn-segment 4000301 vlan 302 vn-segment 4000302 vlan 303 vn-segment 4000303 vlan 350 name L3-VNI vn-segment 4000999 vlan 2001 vn-segment 4000502 vrf context L3VNI4000999 vni 4000999 rd auto address-family ipv4 unicast route-target both auto route-target both auto evpn vrf context vrf\_1 vni 4000501 rd auto address-family ipv4 unicast route-target both auto route-target both auto evpn vrf context vrf\_2 vni 4000502 rd auto address-family ipv4 unicast route-target both auto route-target both auto evpn vpc domain 100 peer-switch peer-keepalive destination 10.197.214.62 virtual peer-link destination 10.103.1.8 source 10.103.1.9 dscp 56 delay restore 150 peer-gateway ip arp synchronize

interface Vlan100 no shutdown mtu 9216 vrf member vrf\_2 no ip redirects ip address 192.168.100.254/24 no ipv6 redirects fabric forwarding mode anycast-gateway

interface Vlan200 no shutdown mtu 9216

 vrf member vrf\_2 no ip redirects ip address 192.168.200.254/24 no ipv6 redirects fabric forwarding mode anycast-gateway interface Vlan301 no shutdown mtu 9216 vrf member vrf\_1 no ip redirects ip address 172.16.11.254/24 no ipv6 redirects fabric forwarding mode anycast-gateway interface Vlan302 no shutdown mtu 9216 vrf member vrf\_1 no ip redirects ip address 172.16.12.254/24 no ipv6 redirects fabric forwarding mode anycast-gateway interface Vlan303 no shutdown mtu 9216 vrf member vrf\_1 no ip redirects ip address 172.16.13.254/24 no ipv6 redirects fabric forwarding mode anycast-gateway interface Vlan2001 no shutdown mtu 9000 vrf member vrf\_2 no ip redirects ip forward ipv6 address use-link-local-only no ipv6 redirects interface port-channel10 switchport switchport mode trunk switchport trunk allowed vlan 100,200,300-500 spanning-tree port type network vpc peer-link interface port-channel100 switchport switchport mode trunk switchport trunk allowed vlan 100,200,300-305 mtu 9216 vpc 100 interface nve1 no shutdown host-reachability protocol bgp advertise virtual-rmac source-interface loopback1 member vni 4000100

```
    suppress-arp
        mcast-group 231.0.0.1
    member vni 4000200
        suppress-arp
        mcast-group 231.0.0.2
    member vni 4000502 associate-vrf
interface Ethernet1/1
    switchport
    switchport mode trunk
    switchport trunk allowed vlan 100,200,300-305
    mtu 9216
    channel-group 100
    no shutdown
interface Ethernet1/2
    mtu 9216
    port-type fabric
    medium p2p
    ip address 192.168.1.12/24
    ip ospf network point-to-point
    ip router ospf 100 area 0.0.0.0
    ip pim sparse-mode
    no shutdown
interface loopback0
    ip address 10.103.0.8/32
    ip router ospf 100 area 0.0.0.0
    ip pim sparse-mode
interface loopback1
    ip address 10.103.1.9/32
    ip address 10.103.201.201/32 secondary
    ip router ospf 100 area 0.0.0.0
    ip pim sparse-mode
icam monitor scale
router ospf 100
    router-id 10.102.0.8
router bgp 200
    router-id 10.103.0.8
    log-neighbor-changes
    address-family l2vpn evpn
        advertise-pip
    neighbor 10.103.0.2
        remote-as 200
        update-source loopback0
        address-family ipv4 unicast
        address-family ipv6 unicast
            send-community
            send-community extended
        address-family l2vpn evpn
            send-community
            send-community extended
    neighbor 10.103.0.3
        remote-as 200
        update-source loopback0
        address-family ipv4 unicast
        address-family ipv6 unicast
        address-family ipv4 mvpn
            send-community
            send-community extended
```
 address-family l2vpn evpn send-community send-community extended evpn vni 4000100 l2 rd auto route-target import auto route-target export auto vni 4000200 l2 rd auto route-target import auto route-target export auto vni 4000301 l2 rd auto route-target import auto route-target export auto vni 4000302 l2 rd auto route-target import auto route-target export auto vni 4000303 l2 rd auto route-target import auto route-target export auto S2-Leaf2#

### عقوملل 3 ةحفصلا نم 2 ةحفصلا نيوكت

S2-leaf3# feature nxapi cfs ipv4 distribute nv overlay evpn feature ospf feature bgp feature pim feature fabric forwarding feature interface-vlan feature vn-segment-vlan-based feature lacp feature vpc feature nv overlay fabric forwarding anycast-gateway-mac 0000.1111.2222 ip pim rp-address 10.103.0.3 group-list 224.0.0.0/4 ip pim ssm range 232.0.0.0/8 vlan 1,100,200,300-350,2001 vlan 100 vn-segment 4000100 vlan 200 vn-segment 4000200 vlan 301 vn-segment 4000301 vlan 302 vn-segment 4000302 vlan 303 vn-segment 4000303

vlan 350 name L3-VNT vn-segment 4000999 vlan 2001 vn-segment 4000502 vrf context L3VNI4000999 vni 4000999 rd auto address-family ipv4 unicast route-target both auto route-target both auto evpn vrf context vrf\_1 vni 4000501 rd auto address-family ipv4 unicast route-target both auto route-target both auto evpn vrf context vrf\_2 vni 4000502 rd auto address-family ipv4 unicast route-target both auto route-target both auto evpn vpc domain 100 peer-switch peer-keepalive destination 10.197.214.65 virtual peer-link destination 10.103.1.6 source 10.103.1.10 dscp 56 delay restore 150 peer-gateway ip arp synchronize interface Vlan100 no shutdown mtu 9216 vrf member vrf\_2 no ip redirects ip address 192.168.100.254/24 no ipv6 redirects fabric forwarding mode anycast-gateway interface Vlan200 no shutdown mtu 9216 vrf member vrf\_2 no ip redirects ip address 192.168.200.254/24 no ipv6 redirects fabric forwarding mode anycast-gateway interface Vlan301 no shutdown mtu 9216 vrf member vrf\_1 no ip redirects

 ip address 172.16.11.254/24 no ipv6 redirects fabric forwarding mode anycast-gateway interface Vlan302 no shutdown mtu 9216 vrf member vrf\_1 no ip redirects ip address 172.16.12.254/24 no ipv6 redirects fabric forwarding mode anycast-gateway interface Vlan303 no shutdown mtu 9216 vrf member vrf\_1 no ip redirects ip address 172.16.13.254/24 no ipv6 redirects fabric forwarding mode anycast-gateway interface Vlan2001 no shutdown mtu 9000 vrf member vrf\_2 no ip redirects ip forward ipv6 address use-link-local-only no ipv6 redirects interface port-channel10 switchport switchport mode trunk switchport trunk allowed vlan 100,200,300-500 spanning-tree port type network vpc peer-link interface port-channel100 switchport switchport mode trunk switchport trunk allowed vlan 100,200,300-305 mtu 9216 vpc 100 interface nve1 no shutdown host-reachability protocol bgp advertise virtual-rmac source-interface loopback1 member vni 4000100 suppress-arp mcast-group 231.0.0.1 member vni 4000200 suppress-arp mcast-group 231.0.0.2 member vni 4000502 associate-vrf interface Ethernet1/2 mtu 9216 port-type fabric medium p2p

 ip address 192.168.2.12/24 ip ospf network point-to-point ip router ospf 100 area 0.0.0.0 ip pim sparse-mode no shutdown interface Ethernet1/23 switchport switchport mode trunk switchport trunk allowed vlan 100,200,300-305 mtu 9216 channel-group 100 no shutdown interface Ethernet1/24 switchport switchport mode trunk switchport trunk allowed vlan 100,200,300-305 mtu 9216 channel-group 100 no shutdown interface loopback0 ip address 10.103.0.9/32 ip router ospf 100 area 0.0.0.0 ip pim sparse-mode interface loopback1 ip address 10.103.1.10/32 ip address 10.103.202.202/32 secondary ip router ospf 100 area 0.0.0.0 ip pim sparse-mode icam monitor scale router ospf 100 router-id 10.102.0.9 router bgp 200 router-id 10.103.0.9 log-neighbor-changes address-family ipv4 mvpn address-family l2vpn evpn advertise-pip neighbor 10.103.0.2 remote-as 200 update-source loopback0 address-family ipv4 unicast address-family ipv6 unicast address-family ipv4 mvpn send-community send-community extended address-family l2vpn evpn send-community send-community extended neighbor 10.103.0.3 remote-as 200 update-source loopback0 address-family ipv4 unicast address-family ipv6 unicast send-community send-community extended address-family l2vpn evpn send-community

 send-community extended evpn vni 4000100 l2 rd auto route-target import auto route-target export auto vni 4000200 l2 rd auto route-target import auto route-target export auto vni 4000301 l2 rd auto route-target import auto route-target export auto vni 4000302 l2 rd auto route-target import auto route-target export auto vni 4000303 l2 rd auto route-target import auto route-target export auto

عقوملل 4 ةحفصلا نم 2 ةحفصلا نيوكت

S2-Leaf4# feature nxapi cfs ipv4 distribute nv overlay evpn feature ospf feature bgp feature pim feature fabric forwarding feature interface-vlan feature vn-segment-vlan-based feature lacp feature vpc feature nv overlay fabric forwarding anycast-gateway-mac 0000.1111.2222 ip pim rp-address 10.103.0.3 group-list 224.0.0.0/4 ip pim ssm range 232.0.0.0/8 vlan 1,100,200,300-350,2001 vlan 100 vn-segment 4000100 vlan 200 vn-segment 4000200 vlan 301 vn-segment 4000301 vlan 302 vn-segment 4000302 vlan 303 vn-segment 4000303 vlan 350 name L3-VNI vn-segment 4000999

vlan 2001 vn-segment 4000502 vrf context L3VNI4000999 vni 4000999 rd auto address-family ipv4 unicast route-target both auto route-target both auto evpn vrf context vrf\_1 vni 4000501 rd auto address-family ipv4 unicast route-target both auto route-target both auto evpn vrf context vrf\_2 vni 4000502 rd auto address-family ipv4 unicast route-target both auto route-target both auto evpn vpc domain 100 peer-switch peer-keepalive destination 10.197.214.64 virtual peer-link destination 10.103.1.10 source 10.103.1.6 dscp 56 delay restore 150 peer-gateway ip arp synchronize interface Vlan100 no shutdown mtu 9216 vrf member vrf\_2 no ip redirects ip address 192.168.100.254/24 no ipv6 redirects fabric forwarding mode anycast-gateway interface Vlan200 no shutdown mtu 9216 vrf member vrf\_2 no ip redirects ip address 192.168.200.254/24 no ipv6 redirects fabric forwarding mode anycast-gateway interface Vlan301

 no shutdown mtu 9216 vrf member vrf\_1 no ip redirects ip address 172.16.11.254/24 no ipv6 redirects fabric forwarding mode anycast-gateway interface Vlan302 no shutdown mtu 9216 vrf member vrf\_1 no ip redirects ip address 172.16.12.254/24 no ipv6 redirects fabric forwarding mode anycast-gateway interface Vlan303 no shutdown mtu 9216 vrf member vrf\_1 no ip redirects ip address 172.16.13.254/24 no ipv6 redirects fabric forwarding mode anycast-gateway interface Vlan2001 no shutdown mtu 9000 vrf member vrf\_2 no ip redirects ip forward ipv6 address use-link-local-only no ipv6 redirects interface port-channel10 switchport switchport mode trunk switchport trunk allowed vlan 100,200,300-500 spanning-tree port type network vpc peer-link interface port-channel100 switchport switchport mode trunk switchport trunk allowed vlan 100,200,300-305 mtu 9216 vpc 100 interface nve1 no shutdown host-reachability protocol bgp advertise virtual-rmac source-interface loopback1 member vni 4000100 suppress-arp mcast-group 231.0.0.1 member vni 4000200 suppress-arp mcast-group 231.0.0.2 member vni 4000502 associate-vrf interface Ethernet1/2 mtu 9216 port-type fabric medium p2p ip address 192.168.3.12/24 ip ospf network point-to-point ip router ospf 100 area 0.0.0.0

 ip pim sparse-mode no shutdown interface Ethernet1/23 switchport switchport mode trunk switchport trunk allowed vlan 100,200,300-305 mtu 9216 channel-group 100 no shutdown interface Ethernet1/24 switchport switchport mode trunk switchport trunk allowed vlan 100,200,300-305 mtu 9216 channel-group 100 no shutdown interface loopback0 ip address 10.103.0.10/32 ip router ospf 100 area 0.0.0.0 ip pim sparse-mode interface loopback1 ip address 10.103.1.6/32 ip address 10.103.202.202/32 secondary ip router ospf 100 area 0.0.0.0 ip pim sparse-mode icam monitor scale router ospf 100 router-id 10.102.0.10 router bgp 200 router-id 10.102.0.10 log-neighbor-changes address-family l2vpn evpn advertise-pip neighbor 10.103.0.2 remote-as 200 update-source loopback0 address-family ipv4 unicast address-family ipv6 unicast address-family ipv4 mvpn send-community send-community extended address-family l2vpn evpn send-community send-community extended neighbor 10.103.0.3 remote-as 200 update-source loopback0 address-family ipv4 unicast address-family ipv6 unicast send-community send-community extended address-family l2vpn evpn send-community send-community extended evpn vni 4000100 l2 rd auto

 route-target import auto route-target export auto vni 4000200 l2 rd auto route-target import auto route-target export auto vni 4000301 l2 rd auto route-target import auto route-target export auto vni 4000302 l2 rd auto route-target import auto route-target export auto vni 4000303 l2 rd auto route-target import auto route-target export auto S2-Leaf4#

## ةحصلا نم ققحتلا

.حيحص لكشب نيوكتلا لمع ديكأتل مسقلا اذه مدختسا

ضعب (طقف نيلجسملا ءالمعلل) <u>(Cisco نم رماوألا رطس ةمجاو للحم) Cisco CLI Analyzer</u> معدي **show** ليلحت ضرعل (Cisco نم رماوألا رطس ةهجاو للحم) Analyzer CLI Cisco مدختسأ .رماوأ **show** .رمألا جارخإ

<#root>

Host2#

**show ip int brief**

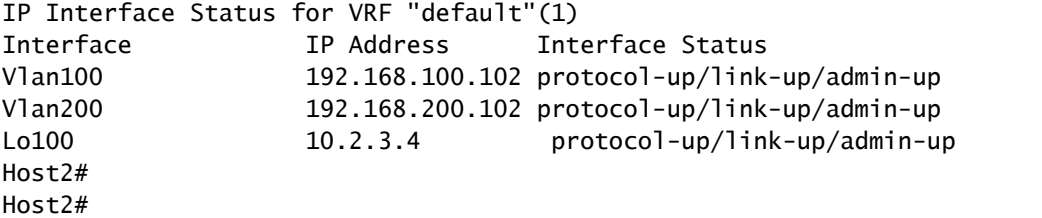

<#root>

Host2#

**ping 192.168.200.103**

PING 192.168.200.103 (192.168.200.103): 56 data bytes 64 bytes from 192.168.200.103: icmp\_seq=0 ttl=254 time=1.21 ms 64 bytes from 192.168.200.103: icmp\_seq=1 ttl=254 time=0.627 ms 64 bytes from 192.168.200.103: icmp\_seq=2 ttl=254 time=0.74 ms

```
64 bytes from 192.168.200.103: icmp_seq=3 ttl=254 time=0.737 ms
64 bytes from 192.168.200.103: icmp_seq=4 ttl=254 time=0.542 ms
--- 192.168.200.103 ping statistics ---
5 packets transmitted, 5 packets received, 0.00% packet loss
round-trip min/avg/max = 0.542/0.771/1.21 ms
Host2# 
Host2# 
Host2#
ping 192.168.100.103
PING 192.168.100.103 (192.168.100.103): 56 data bytes
64 bytes from 192.168.100.103: icmp_seq=0 ttl=254 time=1.195 ms
64 bytes from 192.168.100.103: icmp_seq=1 ttl=254 time=0.613 ms
64 bytes from 192.168.100.103: icmp_seq=2 ttl=254 time=0.575 ms
64 bytes from 192.168.100.103: icmp_seq=3 ttl=254 time=0.522 ms
64 bytes from 192.168.100.103: icmp_seq=4 ttl=254 time=0.534 ms
--- 192.168.100.103 ping statistics ---
5 packets transmitted, 5 packets received, 0.00% packet loss
round-trip min/avg/max = 0.522/0.687/1.195 ms
Host2# 
Host2# 
Host2#
ping 192.168.100.100
PING 192.168.100.100 (192.168.100.100): 56 data bytes
64 bytes from 192.168.100.100: icmp_seq=0 ttl=254 time=1.029 ms
64 bytes from 192.168.100.100: icmp_seq=1 ttl=254 time=0.561 ms
64 bytes from 192.168.100.100: icmp_seq=2 ttl=254 time=0.579 ms
64 bytes from 192.168.100.100: icmp_seq=3 ttl=254 time=0.511 ms
64 bytes from 192.168.100.100: icmp_seq=4 ttl=254 time=0.496 ms
--- 192.168.100.100 ping statistics ---
5 packets transmitted, 5 packets received, 0.00% packet loss
round-trip min/avg/max = 0.496/0.635/1.029 ms
Host2# 
Host2# 
Host2#
ping 192.168.200.100
PING 192.168.200.100 (192.168.200.100): 56 data bytes
64 bytes from 192.168.200.100: icmp_seq=0 ttl=254 time=1.263 ms
64 bytes from 192.168.200.100: icmp_seq=1 ttl=254 time=0.816 ms
64 bytes from 192.168.200.100: icmp_seq=2 ttl=254 time=0.735 ms
64 bytes from 192.168.200.100: icmp_seq=3 ttl=254 time=0.659 ms
64 bytes from 192.168.200.100: icmp_seq=4 ttl=254 time=0.634 ms
--- 192.168.200.100 ping statistics ---
5 packets transmitted, 5 packets received, 0.00% packet loss
round-trip min/avg/max = 0.634/0.821/1.263 ms
Host2#
```
#### <#root>

HOST\_3(config)# HOST\_3(config)#

**ping 192.168.100.100**

```
PING 192.168.100.100 (192.168.100.100): 56 data bytes
64 bytes from 192.168.100.100: icmp_seq=0 ttl=254 time=1.319 ms
64 bytes from 192.168.100.100: icmp_seq=1 ttl=254 time=0.77 ms
64 bytes from 192.168.100.100: icmp_seq=2 ttl=254 time=0.505 ms
64 bytes from 192.168.100.100: icmp_seq=3 ttl=254 time=0.542 ms
64 bytes from 192.168.100.100: icmp_seq=4 ttl=254 time=0.486 ms
--- 192.168.100.100 ping statistics ---
5 packets transmitted, 5 packets received, 0.00% packet loss
round-trip min/avg/max = 0.486/0.724/1.319 ms
HOST 3(config)#
HOST_3(config)#
ping 192.168.100.102
PING 192.168.100.102 (192.168.100.102): 56 data bytes
64 bytes from 192.168.100.102: icmp_seq=0 ttl=254 time=1.304 ms
64 bytes from 192.168.100.102: icmp_seq=1 ttl=254 time=0.853 ms
64 bytes from 192.168.100.102: icmp_seq=2 ttl=254 time=0.845 ms
64 bytes from 192.168.100.102: icmp_seq=3 ttl=254 time=0.564 ms
64 bytes from 192.168.100.102: icmp_seq=4 ttl=254 time=0.55 ms
--- 192.168.100.102 ping statistics ---
5 packets transmitted, 5 packets received, 0.00% packet loss
round-trip min/avg/max = 0.55/0.823/1.304 ms
HOST_3(config)# 
HOST_3(config)# 
HOST_3(config)#
ping 192.168.200.102
PING 192.168.200.102 (192.168.200.102): 56 data bytes
64 bytes from 192.168.200.102: icmp_seq=0 ttl=254 time=0.997 ms
64 bytes from 192.168.200.102: icmp_seq=1 ttl=254 time=0.766 ms
64 bytes from 192.168.200.102: icmp_seq=2 ttl=254 time=0.84 ms
64 bytes from 192.168.200.102: icmp_seq=3 ttl=254 time=0.734 ms
64 bytes from 192.168.200.102: icmp_seq=4 ttl=254 time=0.592 ms
--- 192.168.200.102 ping statistics ---
5 packets transmitted, 5 packets received, 0.00% packet loss
round-trip min/avg/max = 0.592/0.785/0.997 ms
HOST_3(config)# 
HOST_3(config)#
ping 192.168.200.100
PING 192.168.200.100 (192.168.200.100): 56 data bytes
36 bytes from 192.168.200.103: Destination Host Unreachable
Request 0 timed out
64 bytes from 192.168.200.100: icmp_seq=1 ttl=254 time=1.376 ms
64 bytes from 192.168.200.100: icmp_seq=2 ttl=254 time=0.806 ms
64 bytes from 192.168.200.100: icmp_seq=3 ttl=254 time=0.77 ms
64 bytes from 192.168.200.100: icmp_seq=4 ttl=254 time=0.793 ms
--- 192.168.200.100 ping statistics ---
5 packets transmitted, 4 packets received, 20.00% packet loss
round-trip min/avg/max = 0.77/0.936/1.376 ms
HOST_3(config)#
```
## اهحالصإو ءاطخألا فاشكتسا

.اهحالصإو نيوكتلا ءاطخأ فاشكتسال اهمادختسا كنكمي تامولعم مسقلا اذه رفوي

ضعب (طقف نيلجسملا ءالمعلل) <u>(Cisco</u> ن<u>م رماوأل رطس ةمجاو للرحم) Cisco CLI Analyzer</u> معدي **show** ليلحت ضرعل (Cisco نم رماوألا رطس ةهجاو للحم) Analyzer CLI Cisco مدختسأ .رماوأ **show** .رمألا جارخإ

<#root>

Host2#

**show ip arp**

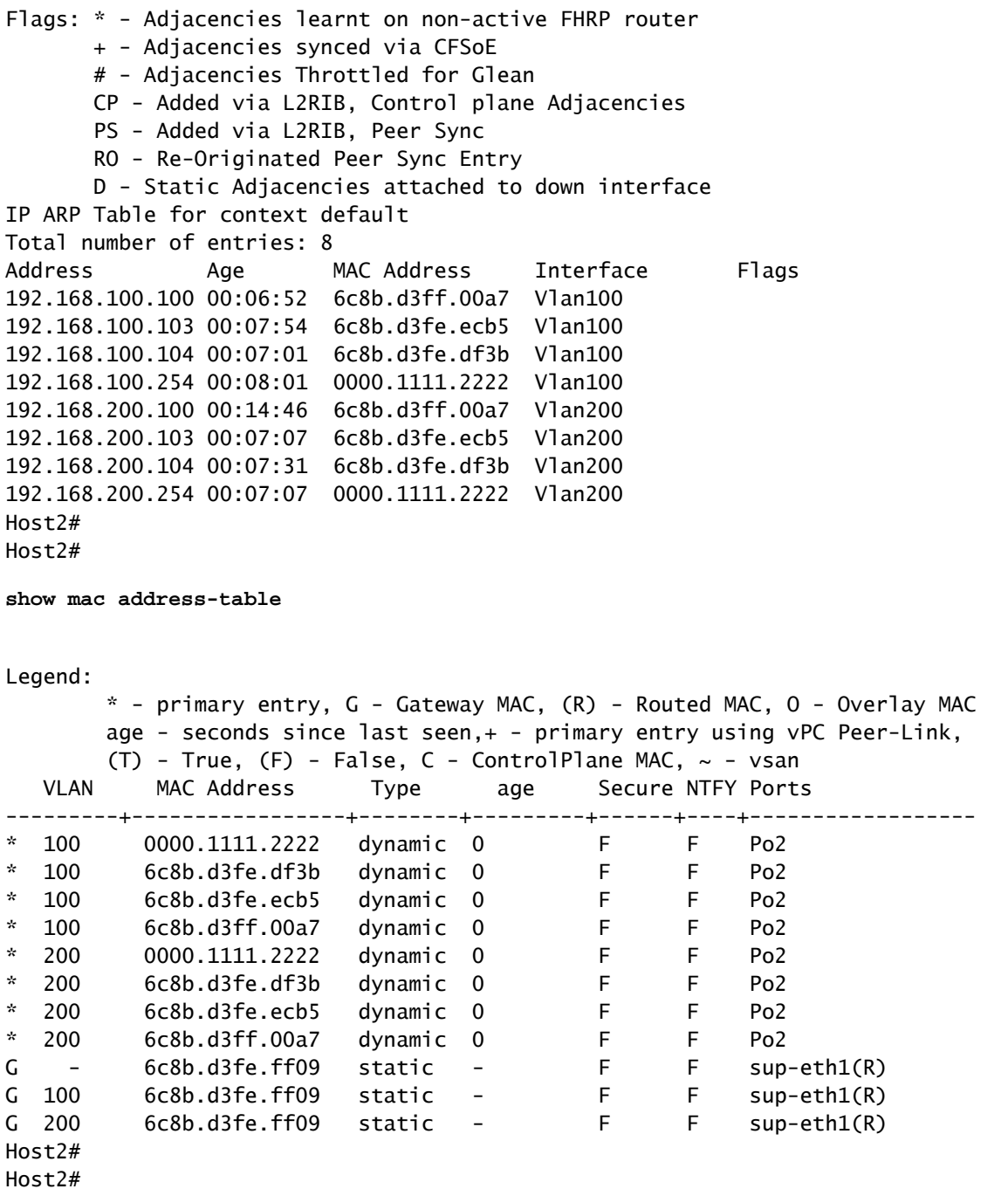

<#root>

HOST\_3(config)#

**show ip arp**

Flags: \* - Adjacencies learnt on non-active FHRP router + - Adjacencies synced via CFSoE # - Adjacencies Throttled for Glean CP - Added via L2RIB, Control plane Adjacencies PS - Added via L2RIB, Peer Sync RO - Re-Originated Peer Sync Entry D - Static Adjacencies attached to down interface IP ARP Table for context default Total number of entries: 8 Address Age MAC Address Interface Flags 192.168.200.100 00:00:07 6c8b.d3ff.00a7 Vlan200 192.168.200.102 00:11:41 6c8b.d3fe.ff09 Vlan200 192.168.200.104 00:18:38 6c8b.d3fe.df3b Vlan200 192.168.200.254 00:12:19 0000.1111.2222 Vlan200 192.168.100.100 00:07:16 6c8b.d3ff.00a7 Vlan100 192.168.100.102 00:11:51 6c8b.d3fe.ff09 Vlan100 192.168.100.104 00:15:06 6c8b.d3fe.df3b Vlan100 192.168.100.254 00:11:37 0000.1111.2222 Vlan100 HOST\_3(config)#

#### <#root>

S1-Leaf1#

**show bgp l2vpn evpn** 

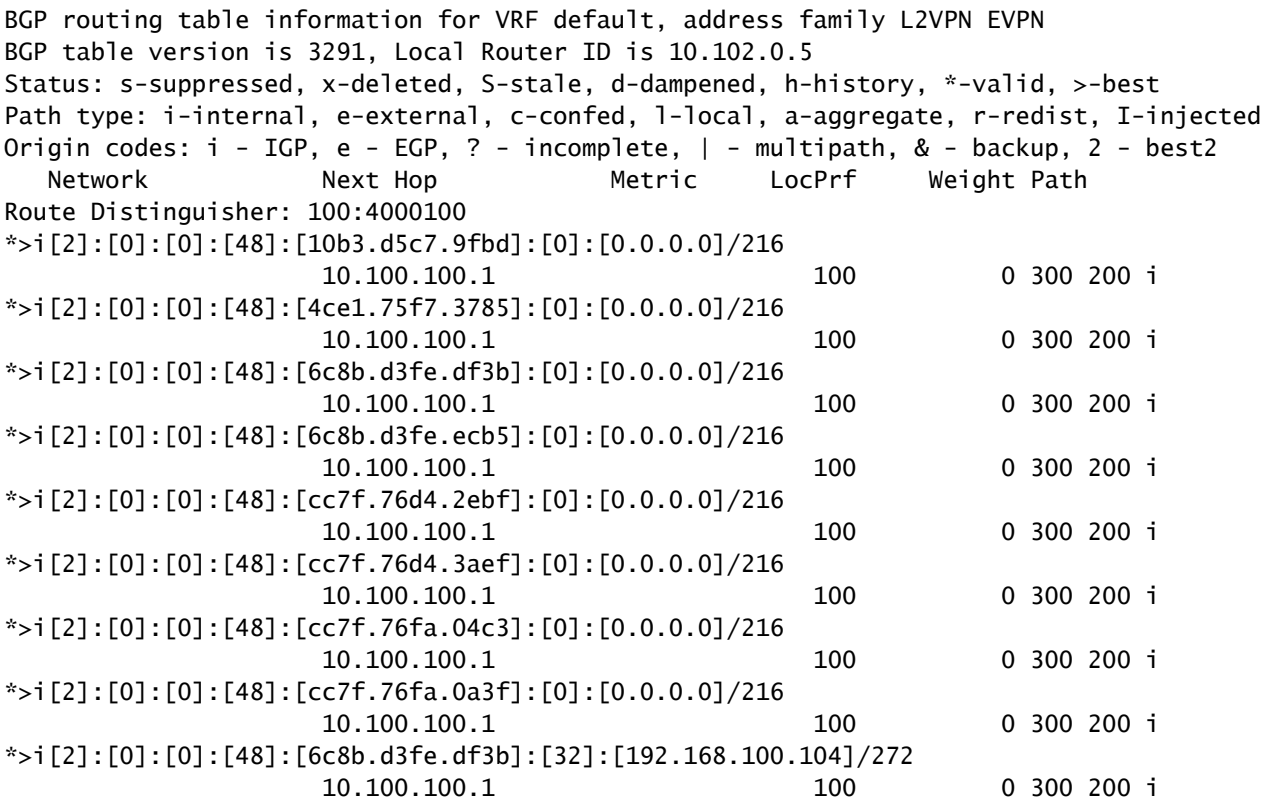

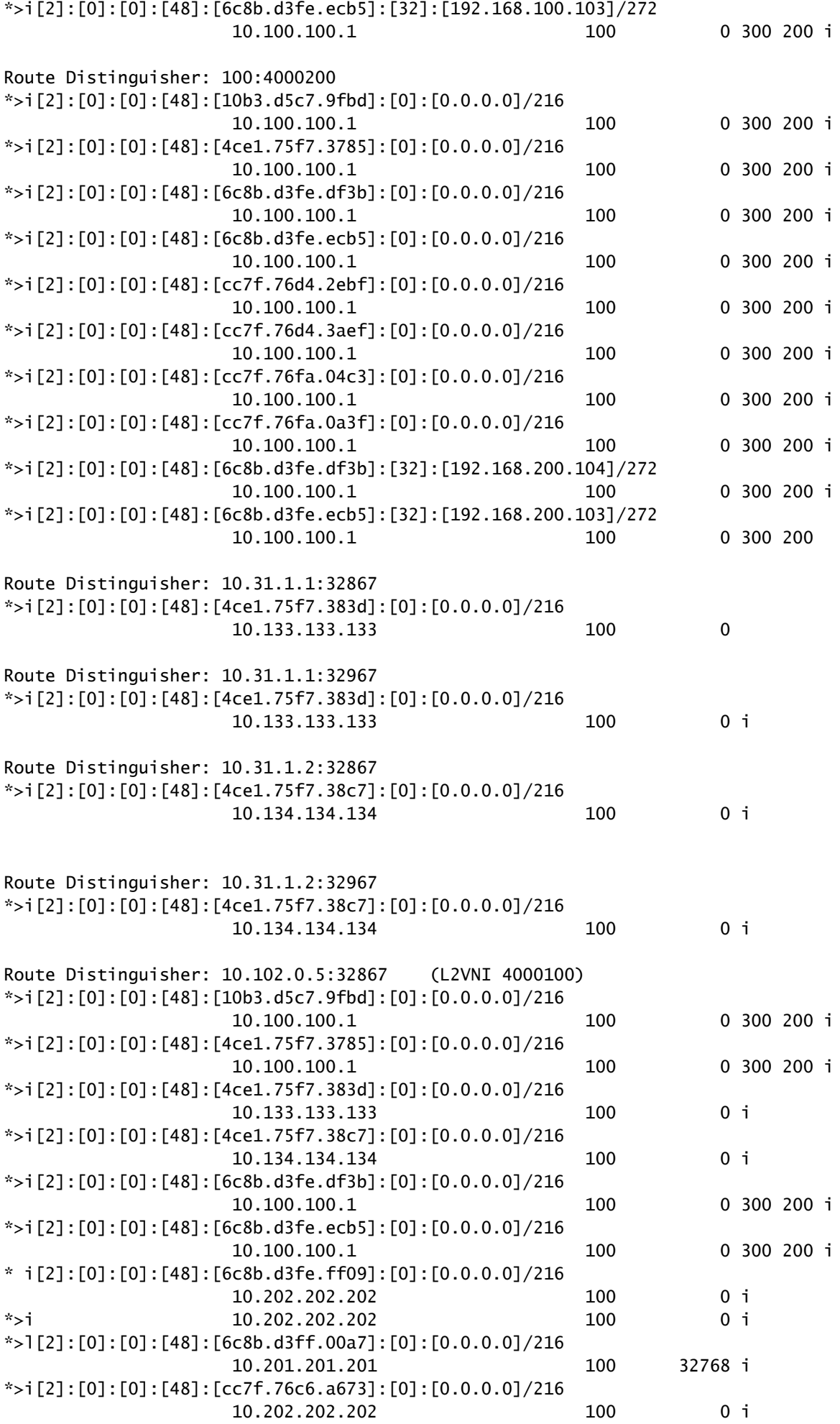

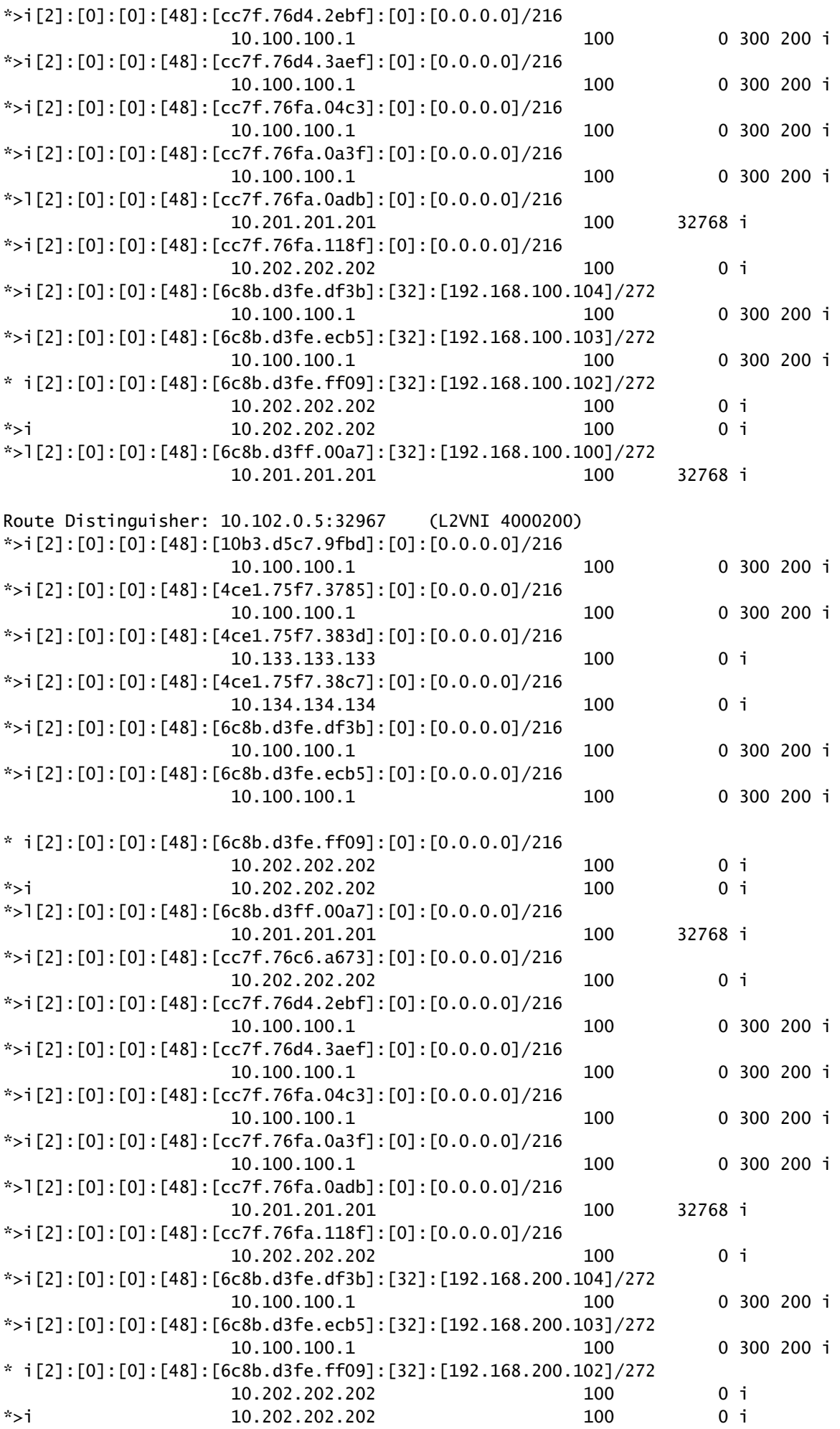

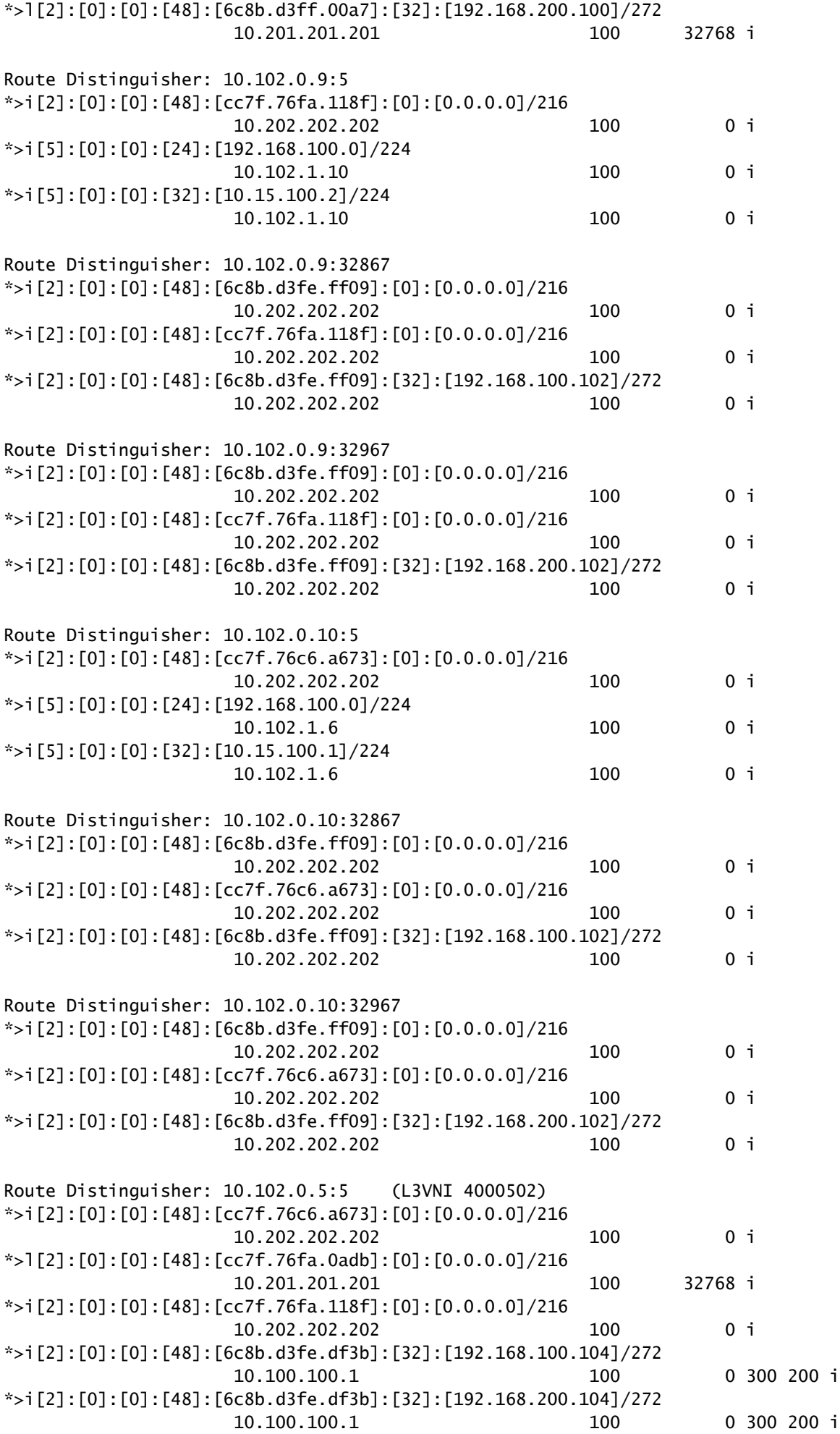

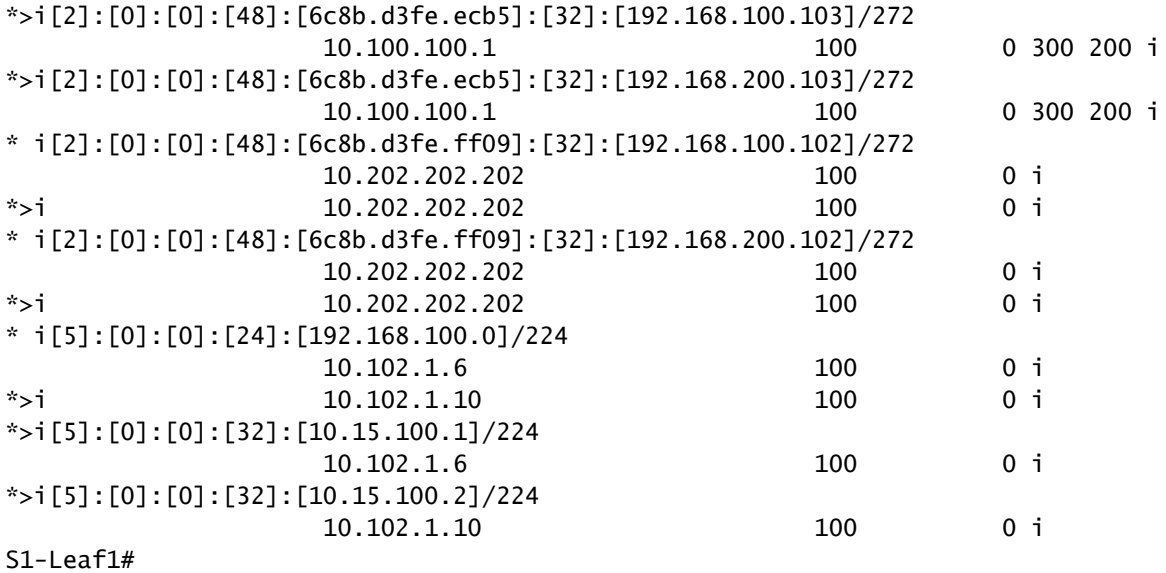

#### <#root>

#### S1-Leaf1#

**show vpc brief**

Legend:

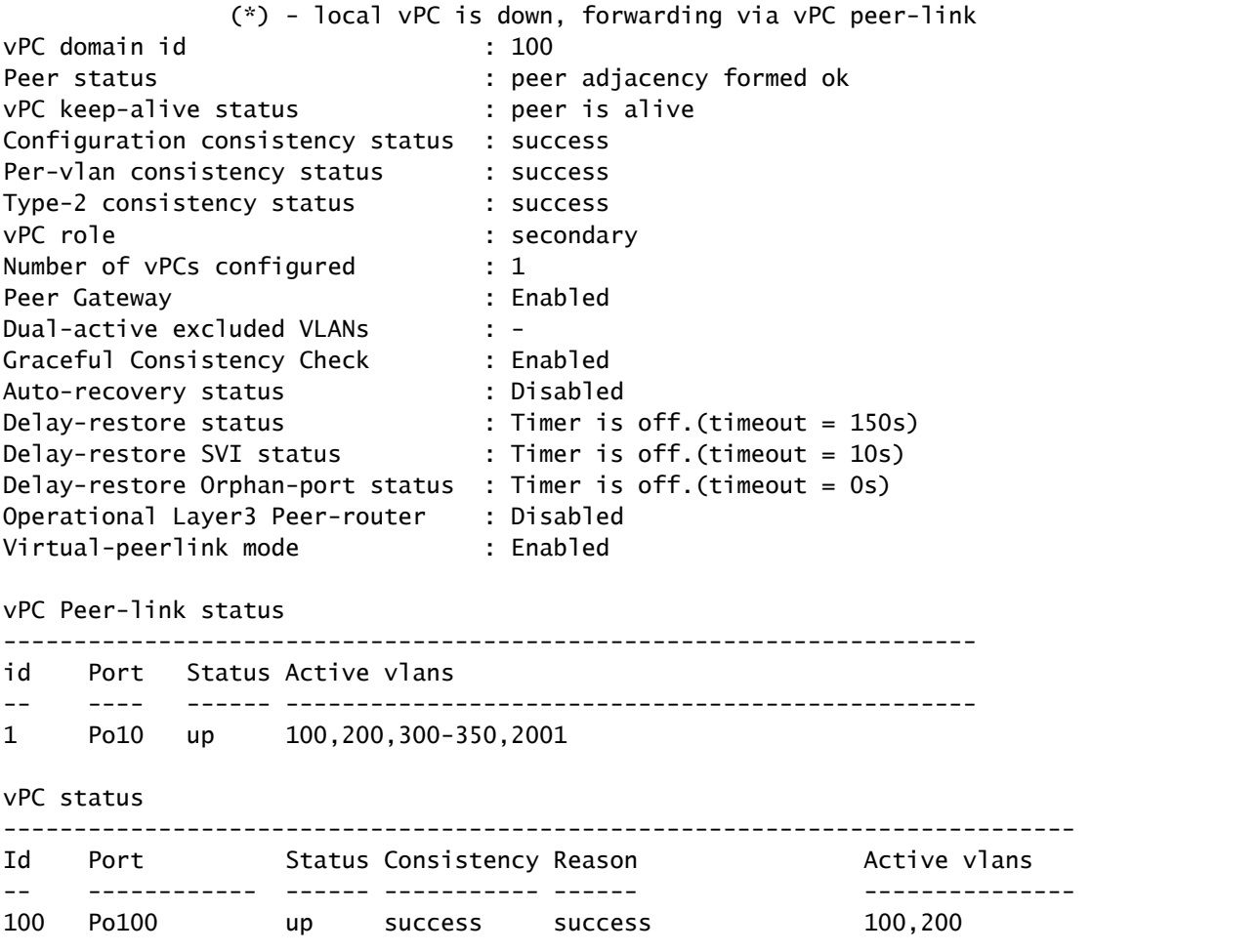

Please check "show vpc consistency-parameters vpc <vpc-num>" for the consistency reason of down vpc and for type-2 consistency reasons for any vpc. S1-Leaf1#

#### <#root>

S1-Leaf1# S1-Leaf1#

**show ip int brief**

IP Interface Status for VRF "default"(1) Interface IP Address Interface Status Lo0 10.102.0.5 protocol-up/link-up/admin-up Lo1 10.102.1.8 protocol-up/link-up/admin-up Eth1/2 192.168.17.12 protocol-up/link-up/admin-up S1-Leaf1#

#### <#root>

#### S2-Leaf1#

#### **show bgp l2vpn evpn**

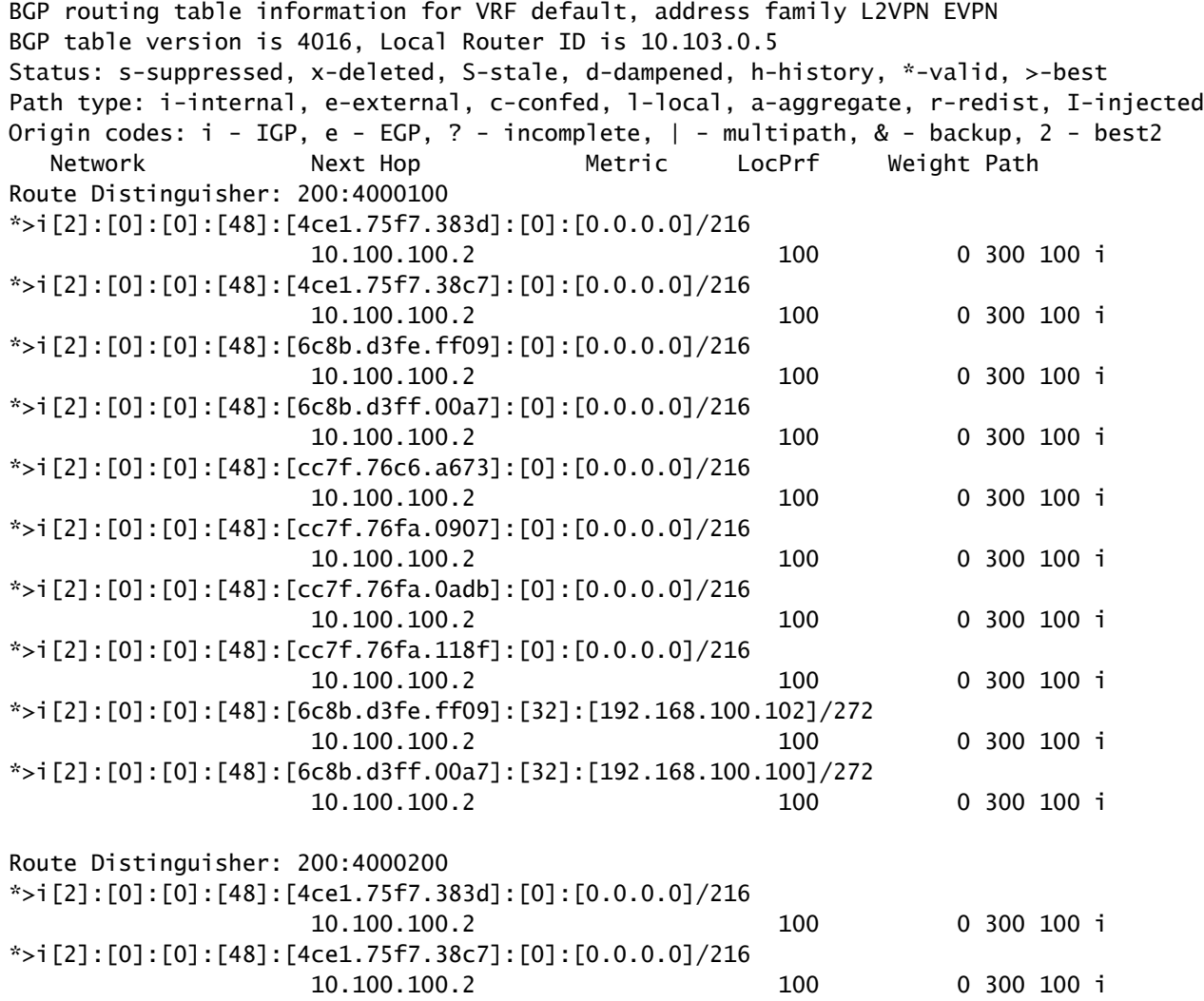

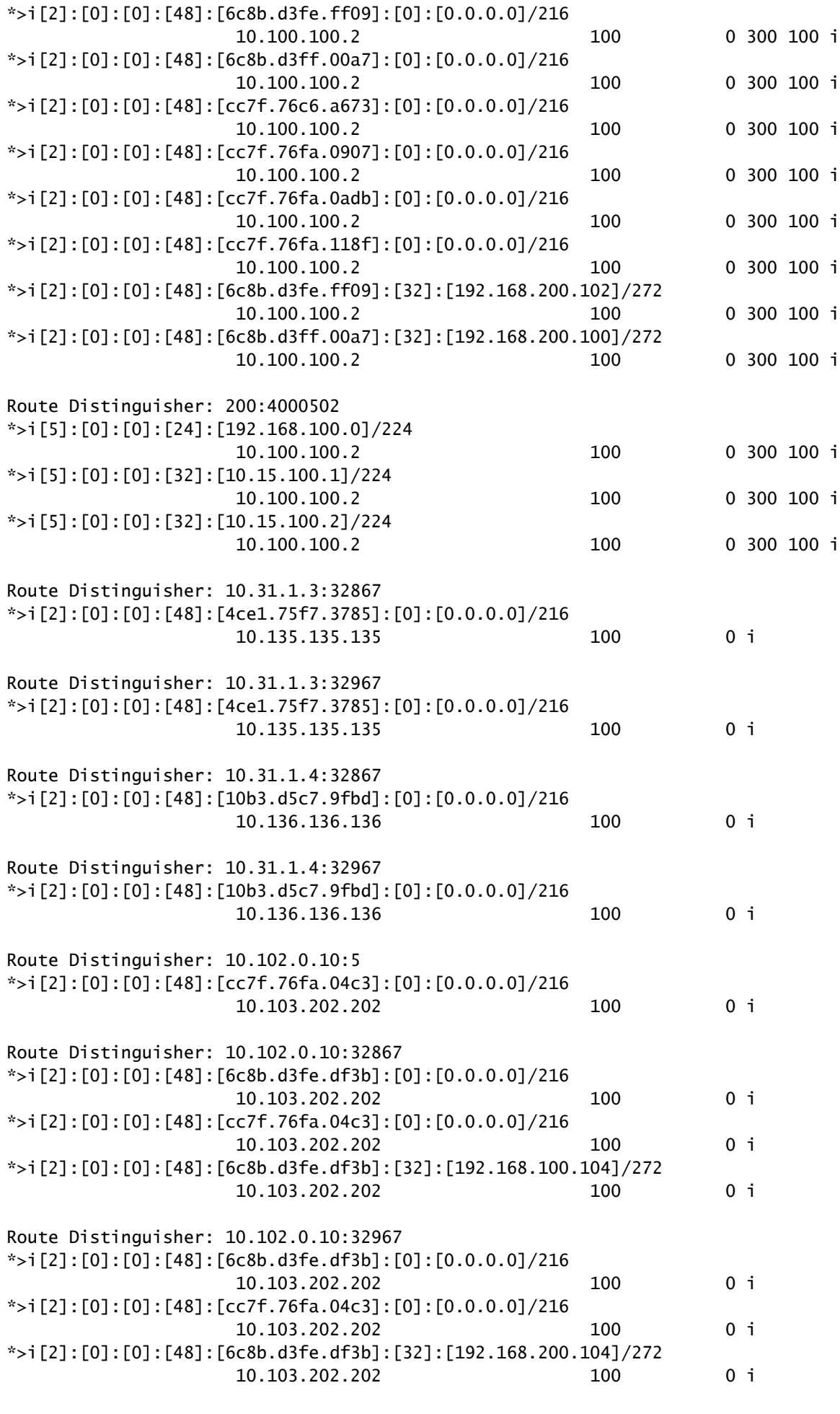

Route Distinguisher: 10.103.0.5:32867 (L2VNI 4000100)

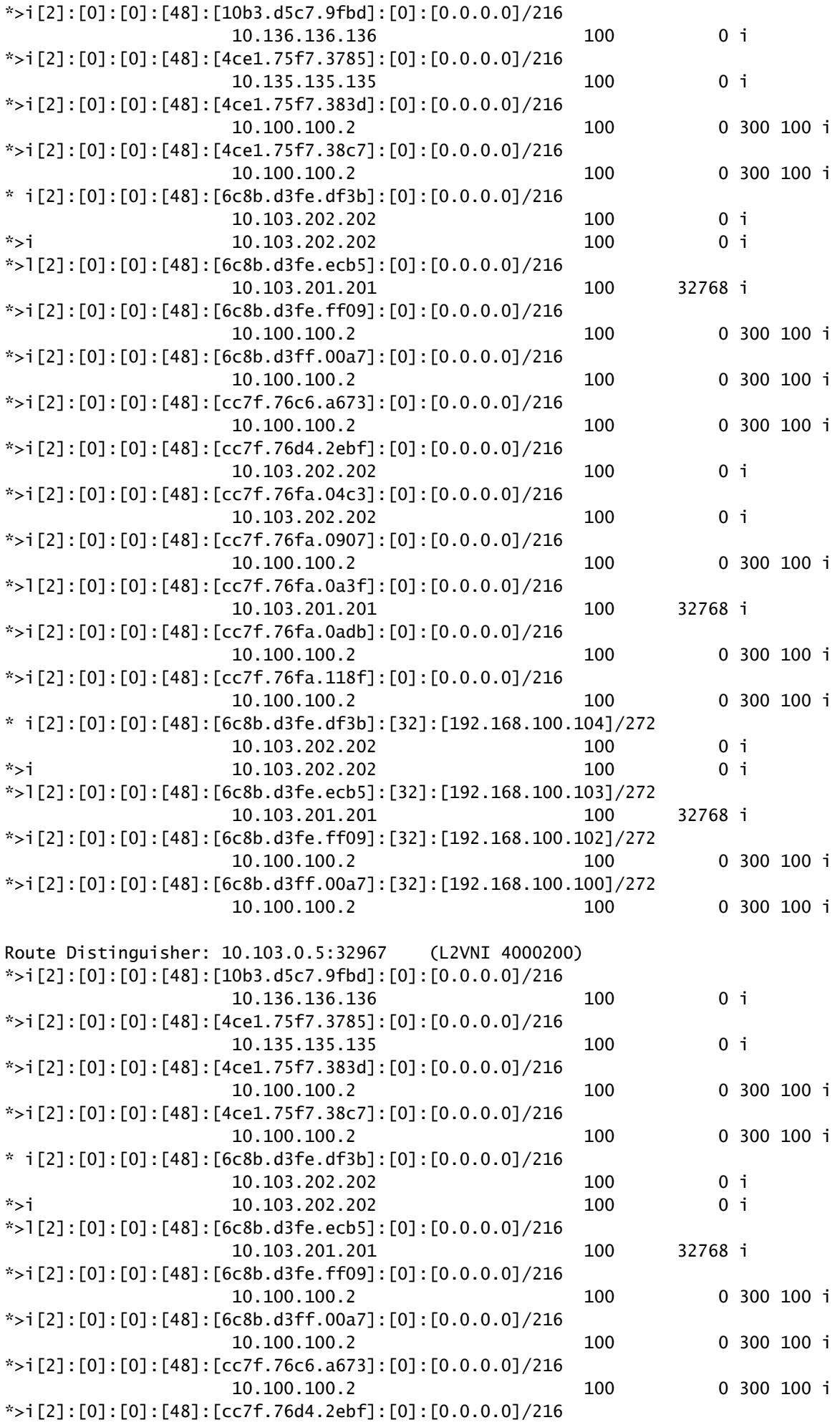

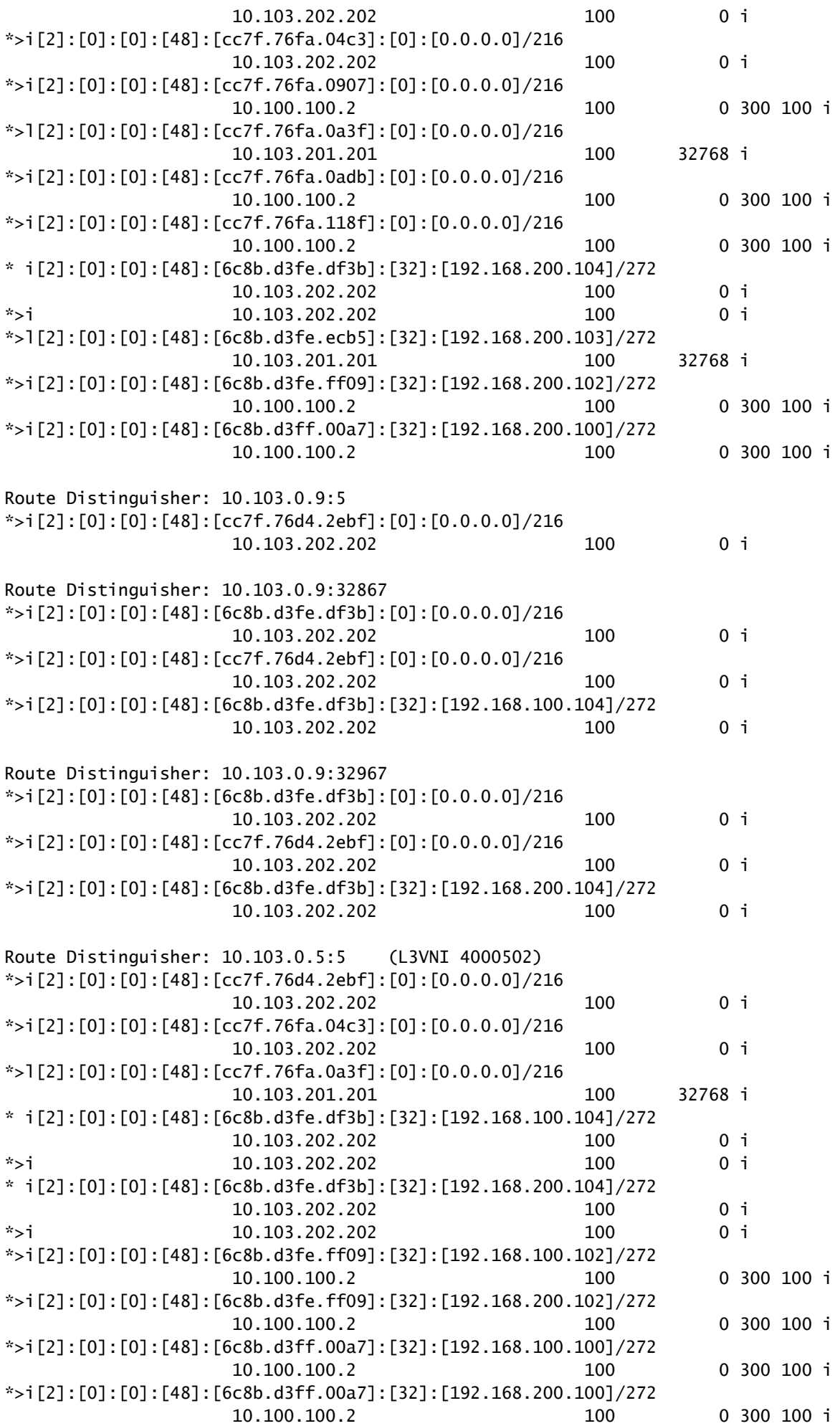

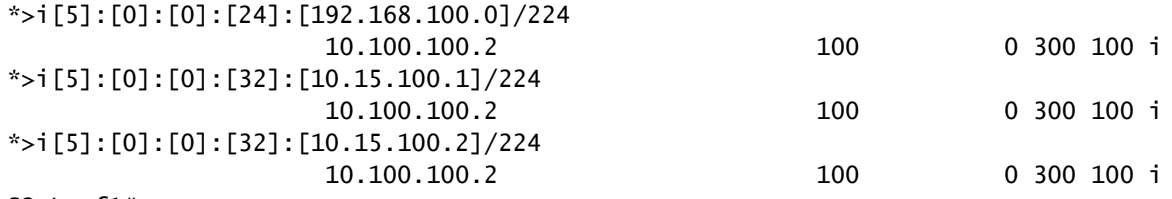

S2-Leaf1#

ةمجرتلا هذه لوح

ةي الآلال تاين تان تان تان ان الماساب دنت الأمانية عام الثانية التالية تم ملابات أولان أعيمته من معت $\cup$  معدد عامل من من ميدة تاريما $\cup$ والم ميدين في عيمرية أن على مي امك ققيقا الأفال المعان المعالم في الأقال في الأفاق التي توكير المالم الما Cisco يلخت .فرتحم مجرتم اهمدقي يتلا ةيفارتحالا ةمجرتلا عم لاحلا وه ىل| اًمئاد عوجرلاب يصوُتو تامجرتلl مذه ققد نع امتيلوئسم Systems ارامستناه انالانهاني إنهاني للسابلة طربة متوقيا.